Федеральное государственное автономное образовательное учреждение высшего образования «СИБИРСКИЙ ФЕДЕРАЛЬНЫЙ УНИВЕРСИТЕТ» Инженерно - строительный институт институт "Инженерные системы зданий и сооружений" кафедра

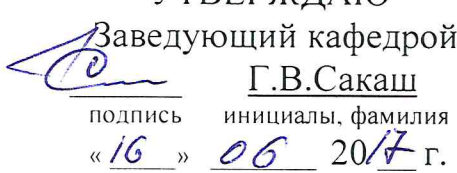

**VTREPW JAKO** 

### БАКАЛАВРСКАЯ РАБОТА

#### 08.03.01.00.05

код - наименование направления

"Вентиляция и кондиционирование фитнес-центра на 50 человек" тема

Руководитель  $\sqrt{\frac{m}{\frac{m}{m}}}\times 1.06.17$ 

доцент, к.т.н должность, ученая степень

В.И. Панфилов инициалы, фамилия

Д.А. Сысоев инициалы, фамилия

y  $\Omega$ 

 $\overline{B}$ 

й

й

 $\overline{1}$ 

 $\mathbf{I}$ Ĭ  $\mathcal{C}_{\mathcal{C}}$  $\mathbf I$ 

 $\mathbf{I}$  $\overline{3}$  $\mathfrak{g}$  $\overline{A}$ 

 $\overline{B}$ 

 $\Lambda$ 

 $\mathbf{L}$ 

 $\ddot{\phantom{1}}$ e Я  $\mathcal{Y}$  $\mathcal{E}$ 

Выпускник

61-15.0617

Продолжение титульного листа по теме "Вентиляция и кондиционирование фитнес-центра на 50 человек"

Консультанты по разделам:

ТВИС наименование раздела

подпись, дата

В.И.Панфилов инициалы, фамилия

подпись, дата

В.И.Панфилов инициалы, фамилия

 $\pmb{\zeta}$  $\dot{\rm I}$  $\mathbf{\dot{I}}$ 

 $\overline{I}$  $\mathcal{L}$ 

Нормоконтролер

Федеральное государственное автономное образовательное учреждение высшего образования «СИБИРСКИЙ ФЕДЕРАЛЬНЫЙ УНИВЕРСИТЕТ» Инженерно – строительный институт институт "Инженерные системы зданий и сооружений"

кафедра

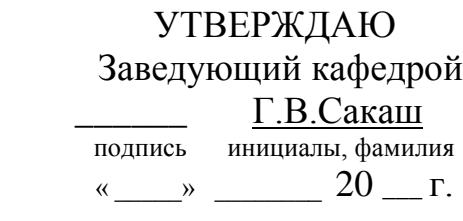

#### **БАКАЛАВРСКАЯ РАБОТА**

08.03.01.00.05

код – наименование направления

"Вентиляция и кондиционирование фитнес–центра на 50 человек"

тема

Руководитель <sub>подпись, дата</sub> доцент, к.т.н В.И. Панфилов должность, иченая степень инициалы, фамилия подпись, дата инициальность, ученая степень

Выпускник Д.А. Сысоев подпись, дата инициалы, фамилия

Красноярск 2017

Продолжение титульного листа по теме "Вентиляция и кондиционирование фитнес-центра на 50 человек"

Консультанты по разделам:

наименование раздела

<u>ТВИС</u> В.И.Панфилов<br>
в подпись, дата инициалы, фамилия

Нормоконтролер <u>подпись, дата</u> В.И.Панфилов инициалы, фамилия

## СОДЕРЖАНИЕ

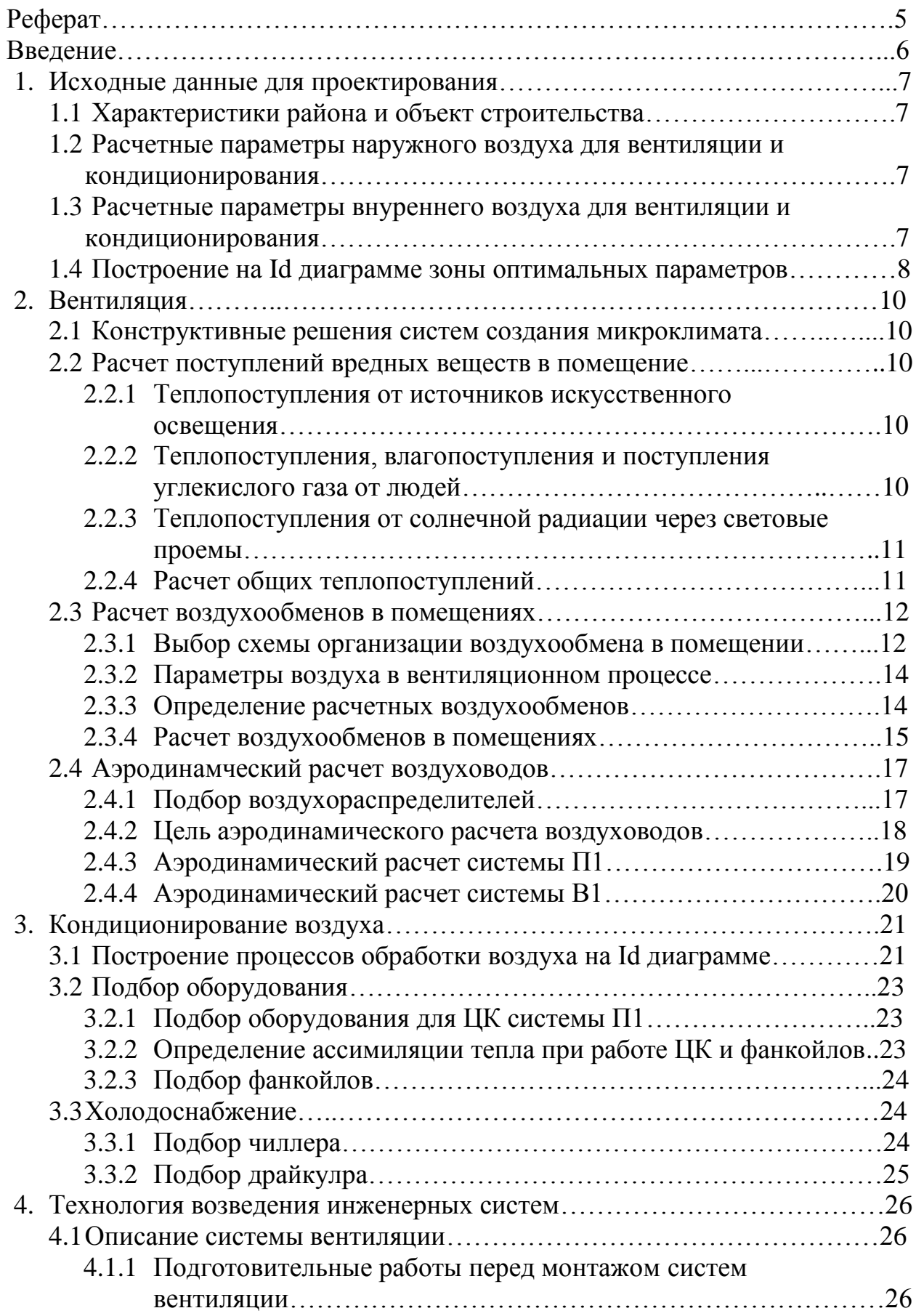

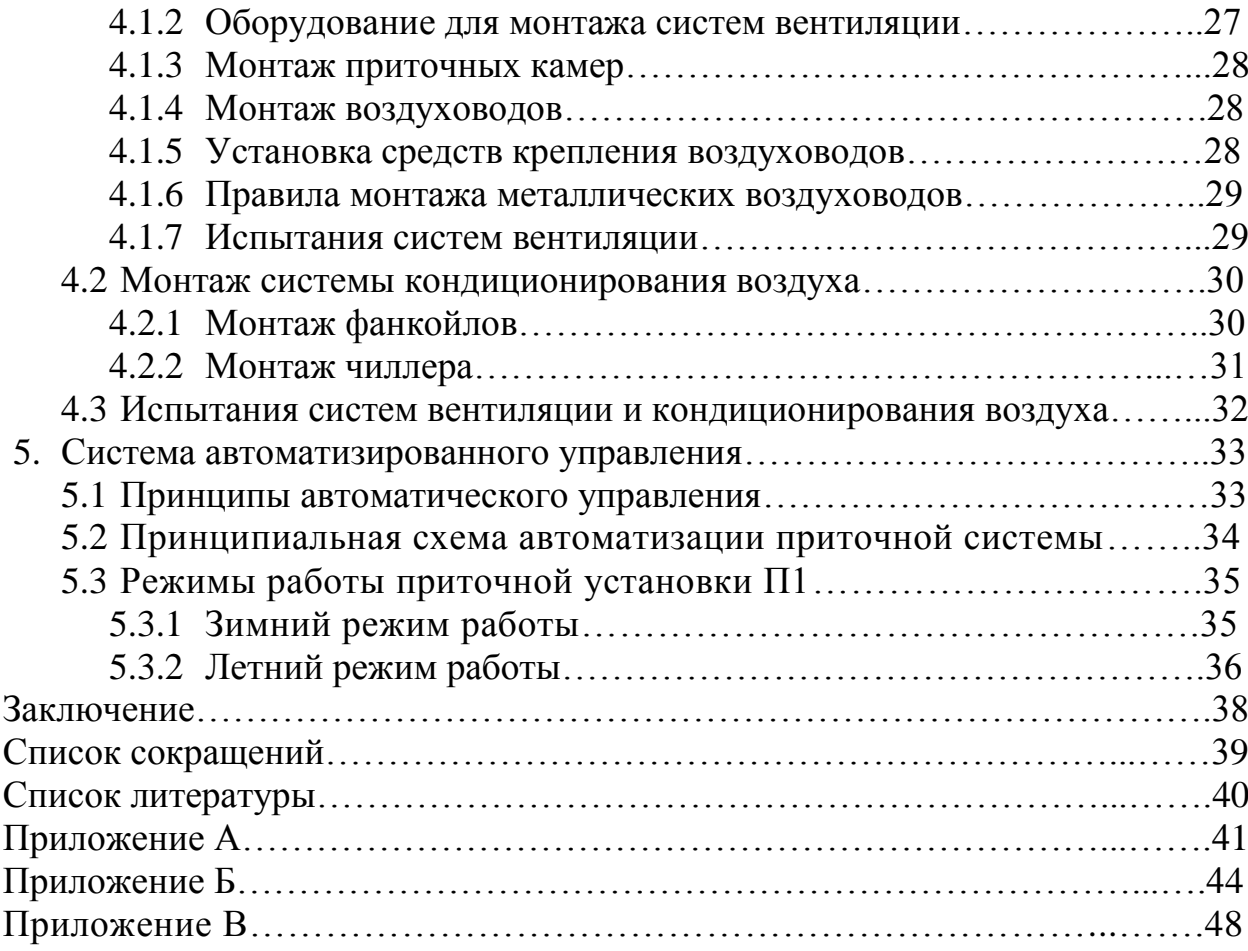

#### РЕФЕРАТ

Выпускная квалификационная работа по теме «Вентиляция и кондиционирование фитнес–центра на 50 человек» содержит 40 страниц текстового документа, 3 приложения, 13 использованных источников, 5 листов графического материала.

ВОЗДУХООБМЕН, ПРИТОЧНАЯ ВЕНТИЛЯЦИЯ, ВЫТЯЖНАЯ ВЕНТИЛЯЦИЯ, ФАНКОИЛ, ЧИЛЛЕР, АЭРОДИНАМИЧЕСКИЙ РАСЧЕТ.

Объект проектирования – фитнес-центр

Цель работы: Обеспечение оптимальных параметров микроклимата в помещениях фитнес-центра.

Для достижения поставленной цели были обозначены следующие задачи: -расчет вредны выделений, -определение воздухообменов в помещениях, -аэродинамический расчет.

В результате проведенных расчетов мною были запроектированы самостоятельные приточные и вытяжные системы, совместно с системой холодоснабжения, а так же предусмотрена система автоматического регулирования параметров воздуха в помещении.

В итоге проведенных мероприятий удалось добиться необходимых параметров внутреннего воздуха, в помещения фитнес-центра.

#### ВВЕДЕНИЕ

В условиях современного времени, наличие систем создания микроклимата в помещении является необходимым требованием. Особенно это касается общественных помещений и помещений спортивного назначения.

Создание оптимальных параметров микроклимата в фитнес зале или другом любом помещении спортивного назначения является очень важной и сложной задачей. Точный расчет и подбор оборудования, выбор подходящих схем подачи и забора воздуха, правильная компоновка оборудования и грамотный выбор сочетания работы систем вентиляции и кондиционирования, все эти задачи необходимо решить для того, чтобы обеспечить комфортное пребывание людей в помещении.

Основной задачей вентиляции является поддержание допустимых параметров в помещениях и обеспечение наилучших условий для работы. При проектировании вентиляции традиционное предпочтение отдается наиболее простым из обеспечивающих заданные условия способам, при которых проектировщики стремятся уменьшить производительность систем, принимая целесообразные конструктивно-планировочные решения здания, внедряя технологические процессы с минимумом вредных выделений, устраивая укрытия мест образования вредных выделений.

Основной задача систем кондиционирования является доведение параметров внутреннего воздуха до оптимальных и поддержание данных параметров круглогодично. Как правило системы кондиционирования проектируют совместно с системами вентиляции, это позволяет облегчить и упростить поддержания оптимальных параметров внутреннего воздуха.

### **1. Исходные данные для проектирования**

### **1.1 Характеристики района и объект строительства**

Район строительства – г. Красноярск. Назначение объекта – фитнес центр на 50 человек. Этажность – 2 этажа. Высота этажей: 1 этаж – 3,25 м. ; 2 этаж – 4 м. Размеры здания: высота – 9,180 м. ; длина –36,4 м. ; ширина – 29,4 м. Географическая широта: 56°

### **1.2 Расчетные параметры наружного воздуха для вентиляции и кондиционирования**

Расчетные параметры наружного воздуха для системы вентиляции и кондиционирования в холодный и теплый периоды года следует принимать по параметру Б. Параметры берем согласно [3]. Выбранные параметры наружного воздуха представлены в таблице 1.1

| Период года | Температура t, °C | Энтальпия<br>h, кДж/кг | Скорость<br>воздуха<br>$V_{,M}/c$ | Относительная<br>влажность, % |
|-------------|-------------------|------------------------|-----------------------------------|-------------------------------|
| Теплый      | 27                | 56,8                   |                                   | 70                            |
| Холодный    | $-37$             |                        | Z.O                               | 78                            |

Таблица 1.1 – Расчетные параметры наружного воздуха

# **1.3 Расчетные параметры внутреннего воздуха для вентиляции и**

#### **кондиционирования**

Расчетные параметры внутреннего воздуха для общественных учреждений следует принимать по [2] согласно [12, п.7.11], в зависимости от категории помещения. При этом для холодного периода года следует принимать в качестве расчетных оптимальные параметры воздуха, для теплого периода года допускается принимать допустимые параметры воздуха.

| Период<br>года | $N_2$<br>помеще<br>ния | Наименование<br>помещения                         | Категор<br>ИЯ<br>помеще<br>ния по<br>ГОСТ | t, °C     | $\varphi$ , % | $v_{,M}$ /<br>$\mathbf c$ |
|----------------|------------------------|---------------------------------------------------|-------------------------------------------|-----------|---------------|---------------------------|
| Холодный       | 1                      | Кабинет<br>медика                                 | 5                                         | $19 - 21$ | $45 - 30$     | 0,15                      |
|                | $\overline{2}$         | Кабинет<br>директора                              | $20 - 22$                                 | $45 - 30$ | 0,2           |                           |
|                | 3                      | $\overline{2}$<br>Тренерская                      |                                           | 19-21     | $45 - 30$     | 0,2                       |
|                | $\overline{4}$         | Раздевальная                                      | 3a                                        | $20 - 21$ | $45 - 30$     | 0,2                       |
|                | 5                      | Раздевальная                                      | 3a                                        | $20 - 21$ | $45 - 30$     | 0,2                       |
|                | 6                      | Массажный<br>кабинет                              | 5                                         | $20 - 22$ | $45 - 30$     | 0,15                      |
|                | $\overline{7}$         | $\overline{4}$<br>Фитнес-зал                      |                                           | $17-19$   | $45 - 30$     | 0,2                       |
| Телый          |                        | Помещения с<br>постоянным<br>пребыванием<br>людей |                                           | $23 - 25$ | $60 - 30$     | 0,15                      |

Таблица 1.2 – Расчетные параметры внутреннего воздуха.

Расчетными внутренними температурами для помещений № 1–15 были выбраны: для теплого периода  $t_B = 21^{\circ}C$ , для холодного периода  $t_B = 19$ .

Расчетными внутренними температурами для помещений № 17-21 были выбраны: для холодного и теплого периода  $t_B = 18$ °С.

#### **1.4 Построение на Id диаграмме зоны оптимальных параметров**

Зона оптимальных параметров определяется по данным из таб. 1.2 для помещения № 7

Теплый период: при t = 23 ÷ 25°С;  $\varphi$  = 60÷ 30 %. Холодный период: при t = 17 ÷ 19°С;  $\varphi$  = 45 ÷ 30 %,

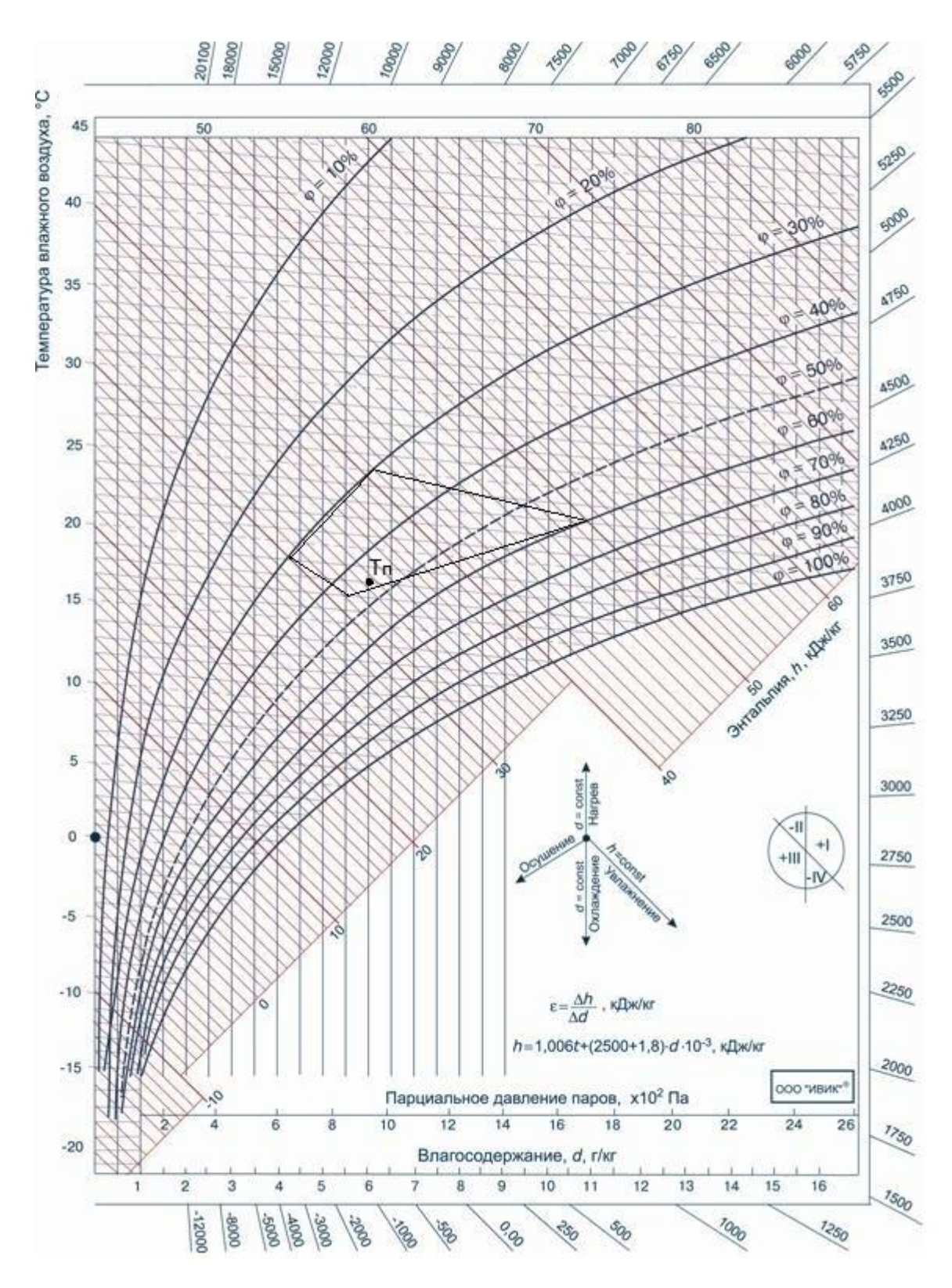

Рисунок 1 – Зона оптимальных параметров.

Согласно построениям на Id диаграмме, выбранная нами температура внутреннего воздуха входит в зону оптимальных параметров.

### **2 Вентиляция**

### **2.1 Конструктивные решения систем создания микроклимата**

Фитнес центр имеет два этажа, на первом находятся помещения персонала и раздевальные, а на втором этаже находятся помещения для занятия спортом, исходя из этого необходимо проектировать отдельные механические приточно-вытяжные системы для каждого этажа.

Для туалетов и душевых проектируем независимую вытяжную систему вентиляции с механическим побуждением.

Для первого этажа проектируем отдельную приточно-вытяжную систему вентиляции с механическим побуждением.

Для второго этажа проектируем отдельную приточную систему вентиляции с механическим побуждением и четыре вытяжные системы вентиляции канального исполнения.

### **2.2 Расчет поступлений вредных веществ в помещение**

#### **2.2.1 Теплопоступления от источников искусственного освещения**

Количество теплоты, ВТ, поступающей в помещение от источников искусственного освещения определяем по формуле:

$$
Q_{\text{ocB}} = E \cdot F \cdot q_{\text{ocB}} \cdot n_{\text{ocB}} \,,\tag{1}
$$

где Е – освещенность, Лк, принимаем по [7, прил. К1]

 $F$  – площадь пола помещения, м<sup>2</sup>;

 $q_{\text{ocB}}$  – удельные тепловыделения, равные для прямого освещения 0,067  $Br/(M^2 \cdot \pi K);$ 

 $n_{\text{oCB}}$  – доля теплоты, поступающая в помещение (для ламп находящихся в помещении  $n_{\text{oCB}} = 1$ )

### **2.2.2 Теплопоступления, влагопоступления и поступления углекислого газа от людей**

Тепло- и влагопоступления человека зависит от выполняемой им работы и температуры воздуха в помещении. При определении тепло-, влагопоступлений и поступлений углекислого газа от человека используем удельные количесва указанных вредностей от человека.

Теплопоступления определяются по формуле, Вт:

$$
Q_{\text{vev}} = q_{n(n)} \cdot n \tag{2}
$$

где  $q_{n(s)}$  – полное (явное) тепловыделение одним человеком, Вт;

 $n$  – количество человек в помещении (50 чел.).

Количество влаги W, г/ч, определяем по формуле:

 $W = Wi \cdot n$ , (3)

где Wi – количество влаги выделяемой одним человеком, г/ч

 $n$  – количество человек в помещении (50 чел.).

Поступления углекислого газа М, г/ч

 $M = Mi \cdot n$ , (4)

где Мі – количество  $CO<sub>2</sub>$  выделяемой одним человеком, г/ч

 $n$  – количество человек в помещении (50 чел.).

### **2.2.3 Теплопоступления от солнечной радиации через световые проемы**

Количество теплоты, Вт, поступающей в теплый период года через световые проемы, определяем по формуле

$$
Q_{o} = (\sum q_{i} \cdot F_{i}) \cdot K_{1} \cdot K_{2} \cdot \beta_{c3} \tag{5}
$$

где  $q_i$  – тепловые потоки, поступающие в помещение через вертикальное остекление,  $Br/m^2$ ;

 $F_i$  – площади световых проемов, ;

 $\beta_{c3}$  коэффициент теплопропускания солнцезащитных устройств;

 $K_1$  – коэффициент, учитывающий затенение остекления;

 $K_2$ – коэффициент, учитывающий загрязнение остекления.

Количество вредных выделений в помещении приведено в таблице 2.1

| Наименование<br>помещения | пол<br>$\bm{\mathcal{J}}$ чел<br>Bт | <b>ABH</b><br>ノчел<br>Bт | B <sub>T</sub><br>Q0, | $\sqrt{\text{ocb}}$<br>B <sub>T</sub> | W<br>$K\Gamma/H$ | Μ.<br>$K\Gamma/H$ |
|---------------------------|-------------------------------------|--------------------------|-----------------------|---------------------------------------|------------------|-------------------|
| Фитнес зал                | 4500                                | 7150                     | 13440                 | 10195                                 | 10,9             | 4,                |

Таблица 2.1 – Количество вредных выделений в помещении.

### **2.2.4 Расчет общих теплопоступлений**

Для холодного периода года, принимаем условие, что компенсация теплопотерь через ограждающие конструкции предусмотрена системой отопления, работающей в автоматическом режиме и в дальнейшем все теплопоступления учитываем, как избыточные.

Явные теплоизбытки для холодного периода года определяем по формуле:

$$
Q_{u3\delta}^{n\epsilon\epsilon} = Q_{u\epsilon\epsilon\epsilon}^{n\epsilon\epsilon\epsilon} + Q_{o\epsilon\epsilon} \tag{6}
$$

$$
Q_{us\delta}^{ss}=7150+10195=17345Bm.
$$

Полные теплоизбытки для холодного периода года определяются по формуле:

$$
Q_{u3\delta}^n = Q_{u\epsilon\delta}^n + Q_{o\epsilon\delta} \tag{7}
$$

$$
Q_{us6}^n = 14500 + 10195 = 21650Bm.
$$

Для теплого периода следует дополнительно учитывать теплопоступления от солнечной радиации.

Явные тепло избытки для теплого периода года определяются по формуле:

$$
Q_{u3\delta}^{a\epsilon\mu} = Q_{u\epsilon\eta}^{a\epsilon\mu} + Q_{o\epsilon\epsilon} + Q_o \tag{8}
$$

$$
Q_{u36}^{u6} = 7150 + 10195 + 13440 = 30785Bm.
$$

Полные теплоизбытки для теплого периодов года определяются по формуле:

$$
Q_{u3\delta}^n = Q_{u\epsilon\delta}^n + Q_{o\epsilon\delta} + Q_o \tag{9}
$$

 $Q_{u36}^{n} = 14500 + 10195 + 13440 = 38135Bm.$ 

#### **2.3 Расчет воздухообменов в помещениях**

Для расчета воздухообменов в помещении необходимо выбрать схему организации воздухообмена, а так же знать параметры воздуха в вентиляционном процессе

#### **2.3.1 Выбор схемы организации воздухообмена в помещении**

Основные схемы подачи воздуха в помещения с использованием воздухораспределителей показаны на рисунке 1.

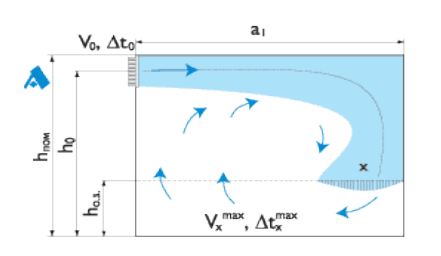

 $\overline{\mathbf{a}}$ Б  $V_0$ ,  $\Delta t$  $\alpha \times 0.6$ Λť.

А) Сверху вниз настилающимися на потолок струями

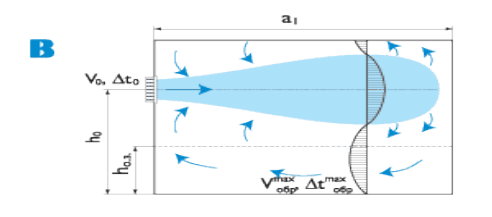

В) Горизонтальными струями выше рабочей зоны при

формировании обратного потока в обслуживаемой зоне

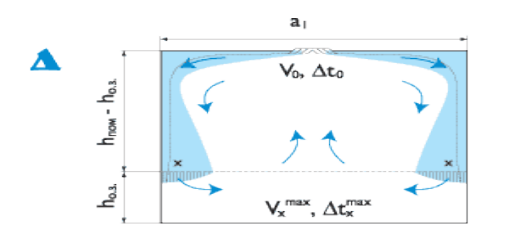

Д) Сверху вниз настилающимися на потолок веерными струями

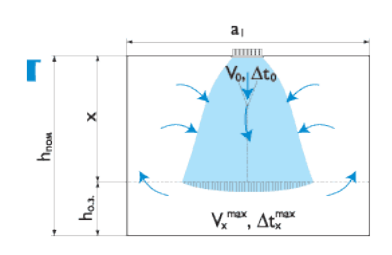

Б) Сверху вниз наклонными струями

Г) Сверху вниз коническими и неполными веерными струями

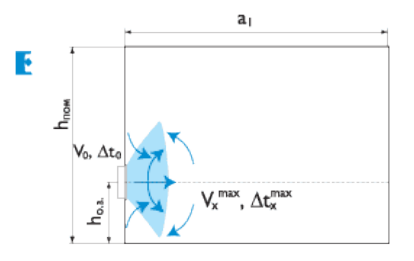

Е) В обслуживаемую зону быстрозатухающимипотоками

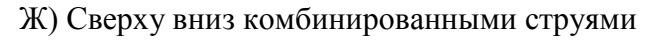

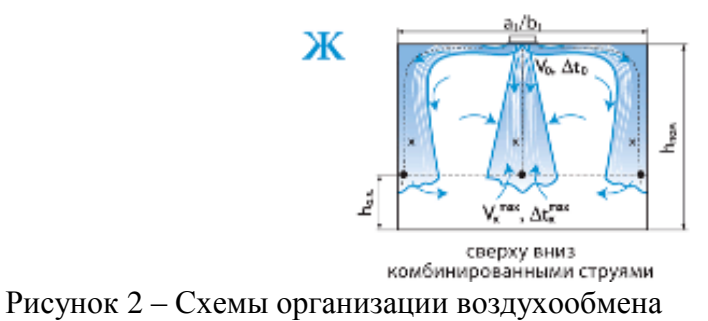

Для распределения воздуха в фитнес зале выбрана схема Ж, с подачей комбинированных струй. Забор воздуха будет осуществляться также с верхней зоны.

#### **2.3.2 Параметры воздуха в вентиляционном процессе**

Для принятой схемы организации воздухообмена в зрительном зале «Сверху-вверх», удаляемая температура с помещения определяется по формуле:

$$
t_{y} = t_{B} + (H - 2) \cdot \text{grad}(t), \qquad (10)
$$

где  $t_B$  – расчетная температура внутреннего воздуха в помещении, °С;

Н – высота от пола до воздухораздающего устройства помещения, м;

grad (t) – температурный градиент, принимаемый по удельным тепловыделениям grad  $(t) = 1.2$  °C,

$$
t_y = 18 + (4 - 2) \cdot 1.2 = 20
$$
°C.

Находим угловой коэффициент ε<sub>e</sub> по формуле:

$$
\varepsilon_{\rm e} = \frac{3.6 \cdot Q_{\rm H36}^{\rm II}}{W} \tag{11}
$$

где  $Q_\text{\tiny{H36}}^\text{\tiny{\textsf{II}}}$ —избыточные полные тепловыделения в помещении, Вт;

W – влаговыделения в помещении, кг/ч.  $\varepsilon_e = \frac{3.6 \cdot 38135}{10.9}$  $\frac{10,9}{10,9}$  = 12600 кДж/кг

Температуру приточного воздуха определяем исходя из высоты помещения, т. к. в фитнес зале высота этажа равна 4 м. , а расстояние от рабочей зоны до подвесного потолка 2 м, то  $t_n$  равна:

$$
t_n = t_B - \Delta t
$$
, \nгде  $\Delta t -$  пределы температуры на 1 метр высоты.

$$
\Delta t = 1 \cdot 2 = 2^{\circ}C
$$
  
\n
$$
t_{\text{n}} = 18 - 2 = 16^{\circ}C
$$
 (12)

#### **2.3.3. Определение расчетных воздухообменов**

Расчет воздухообменов производим исходя из условий ассимиляции поступлений теплоты, влаги и газов, указанных в таблице 2.1 для фитнес зала.

Воздухообмен, м 3 /ч, определяется:

по избыткам полной теплоты

$$
G_{\text{no},n} = \frac{3.6 \cdot Q_{\text{q}} \cdot Q_{\text{r}} \cdot \text{no}n}{C \cdot (t_y - t_n)}
$$
\n
$$
\tag{13}
$$

по избыткам явной теплоты

$$
G_{\rm ABH} = \frac{3.6 \cdot Q_{\rm v} \cdot Q_{\rm H}}{C \cdot (h_{\rm y} - h_n)}\tag{14}
$$

по избыткам влаги

$$
G_{\rm B} = \frac{W}{d_y - d_n} \tag{15}
$$

по избыткам  $CO<sub>2</sub>$ 

$$
G_{\text{CO}_2} = \frac{M}{C_y - C_n} \tag{16}
$$

где ,  $Q_{\rm{q}eJ}^{\rm{no}\pi}$ ,  $Q_{\rm{q}eJ}^{\rm{ABH}}$  – избытки теплоты, соответственно полной и явной в помещении, Вт;

- избытки влаги в помещении, кг/ч;

М - количество CO2, выделяющегося в помещении, г/ч;

 $t_{\nu}$ ,  $t_n$ , - температуры воздуха, соответственно удаляемого и подаваемого

помещение, С;

в

 $d_{\nu}$ ,  $d_{n}$  - влагосодержание воздуха, соответственно удаляемого и подаваемого в помещение, г/кг сух. возд.;

 $h_y$ ,  $h_n$  - энтальпия воздуха, соответственно удаляемого и подаваемого в помещение, кДж/кг;

 $C_{\nu}$ ,  $C_{n}$  - содержание СО2 в воздухе, соответственно удаляемого и подаваемого в помещение, г/м3.

Расчетные воздухообмены по вредностям преведены в таблице 2.2

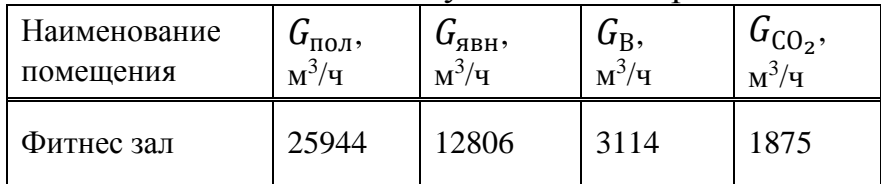

Таблица 2.1 – Расчетный воздухообмен по вредностям.

Так как в помещении фитнес зала проектируем систему вентиляции совместно с кондиционированием, то целесообразно принять воздухообмен по норме, при этом необходимо проверить сможем ли мы ассимилировать выделения влаги и  $CO<sub>2</sub>$ , а оставшиеся тепловыделения ассимилировать с помощью кондиционирования.

Расчетный воздухообмен в фитнес зале принимаем по норме согласно [ГОСТ30494],  $L_n = 80$  м<sup>3</sup>/ч на 1 человека, тогда:

$$
L_{\rm \pi} = 80 \cdot \text{n} = 80 \cdot 50 = 4000 \text{ m}^3/\text{q} \,,\tag{17}
$$

#### **2.3.4. Таблица воздухообмена по помещениям**

Воздухообмен в помещениях первого этажа принимаем по нормируемым показателям.

Количество подаваемого и удаляемого воздуха принято по минимальной кратности воздухообмена. Таблица воздухообменов по помещениям, расчетные температуры внутреннего воздуха, количество подаваемого и удаляемого воздуха сведены в таблицу

Таблица 2.2 – Таблица воздухообменов по помещениям

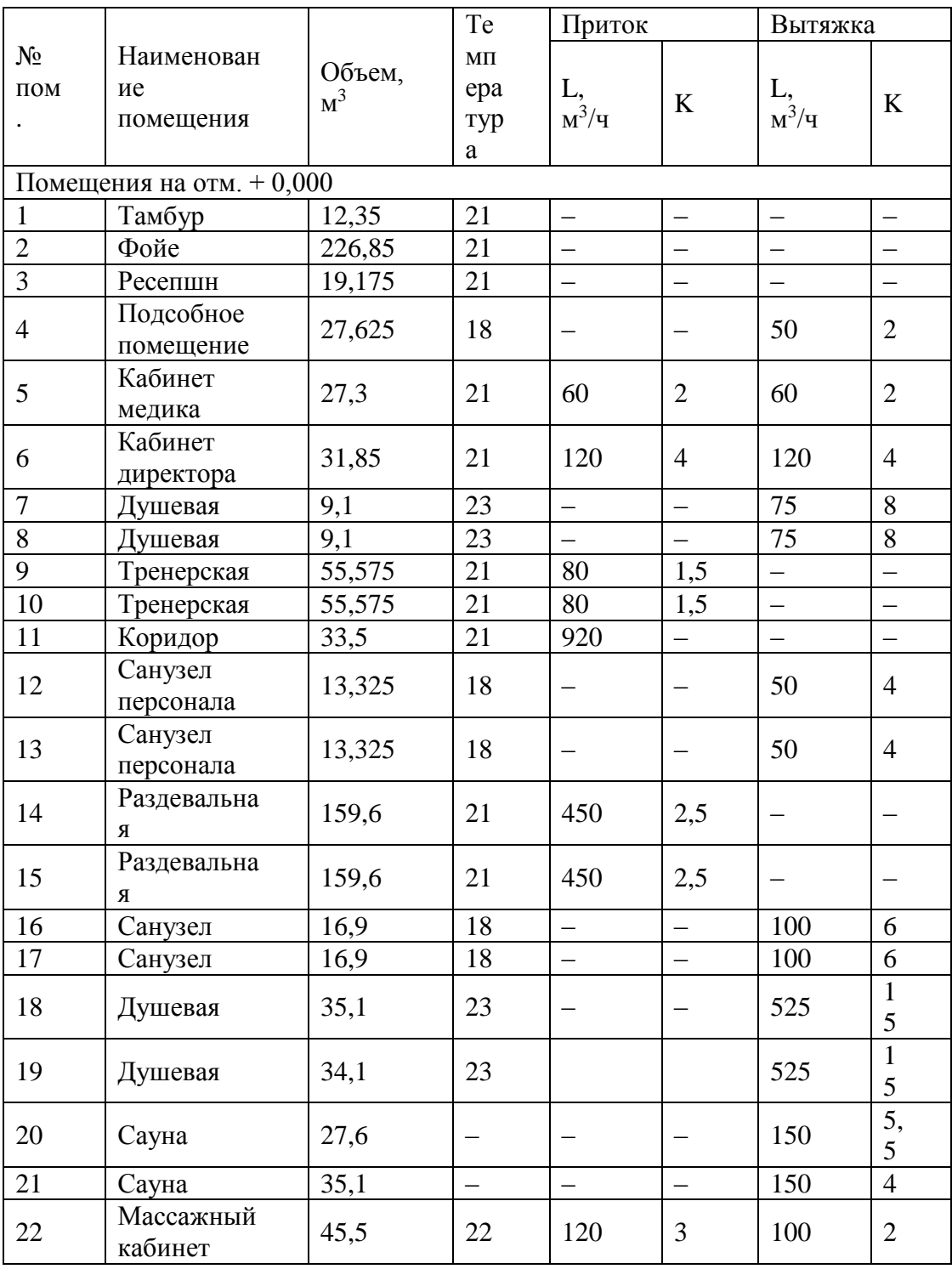

Окончание таблицы 2.2

|                            |                                     |                 | Te                    | Приток        |         |               | Вытяжка      |  |
|----------------------------|-------------------------------------|-----------------|-----------------------|---------------|---------|---------------|--------------|--|
| $N_2$<br>$\Pi$ OM          | Наименован<br>ие<br>помещения       | Объем,<br>$M^3$ | ΜП<br>epa<br>тур<br>a | L,<br>$M^3/H$ | $\bf K$ | L,<br>$M^3/H$ | K            |  |
| 23                         | Помещение<br>приточных<br>установок | 49,6            |                       |               |         |               |              |  |
| 24                         | Подсобное<br>помещение              | 43,6            | 18                    |               |         | 150           | 3            |  |
| 25                         | Коридор                             | 10,7            | 21                    |               |         |               |              |  |
|                            |                                     |                 |                       | 2280          |         | 2280          |              |  |
| Помещения на отм. $+4,350$ |                                     |                 |                       |               |         |               |              |  |
|                            | Фитнес зал                          | 4312            | 18                    | 4000          | 1       | 4000          | $\mathbf{1}$ |  |
| $\overline{2}$             | Санузел                             | 9,75            | 18                    |               |         | 50            | 5            |  |
| 3                          | Санузел                             | 9,75            | 18                    |               |         | 50            | 5            |  |
|                            |                                     |                 |                       | 4000          |         | 4100          |              |  |
|                            |                                     |                 | Всего:                | 6280          |         | 6380          |              |  |

### **2.4 Аэродинамический расчет воздуховодов**

### **2.4.1 Подбор воздухораспределителей**

Подбор воздухораспределителей будем производить для фитнес зала (помещение 2-ого этажа на отм. +4,350), для подбора используем программу «АРКТОС-ВР»

Исходные данные для расчёта: Габариты помещения: 36 х 29 x 5 м. Площадь помещения:  $810.0 \text{ m}^2$ . Объём помещения: 4312.0 м<sup>3</sup> . Схема подачи воздуха: Ж, (см п. 2.3.1). Предельно допустимый уровень шума: 35 дБ. Размер обслуживаемой зоны: 36 х 29 x 2 м. Площадь обслуживаемой зоны: 1078 м<sup>2</sup>. Требуемые характеристики в помещении: Расход воздуха: 4000 м<sup>3</sup>/ч (1111.1 л/с). Кратность воздухообмена: 1 1/ч. Скорость воздуха в обслуживаемой зоне 0.5 м/с,

Температура воздуха в обслуживаемой зоне: 18 ºС, на выходе из ВР 16 ºС.

Допустимое отклонение температуры 1 ºС.

Заданным условиям отвечают следующие воздухораспределители: 4АПН-П 450х450 - 11 шт.

Характеристику воздухораспределителей см. приложение А

#### **2.4.2 Цель аэродинамического расчета воздуховодов**

Аэродинамический расчет выполняется с целью определения сечений воздуховодов и суммарных потерь давления по участкам основного направления с увязкой всех остальных участков системы.

Перед началом расчета вычерчивают схемы воздуховодов систем в аксонометрической проекции. На схемах указывают номера участков и расходы воздуха.

Расчет выполянем по методу удельных потерь давления, согласно которому потери давления, Па, на участке воздуховода длиной , м, определяют по формуле

$$
\Delta P = R \cdot \beta_{\rm m} \cdot l + Z,\tag{18}
$$

где -  $R$  удельные потери давления на трение на 1м стального воздуховода, Па/м;

 $\beta_{\text{III}}$  - коэффициент шероховатости;

- потери давления в местных сопротивлениях, Па;

 $l$  - длина участка, м

Потери давления в местных сопротивлениях на участке, Па

$$
Z = \sum \xi \cdot P_{\rm A},\tag{19}
$$

где  $\Sigma \xi$  - сумма коэффициентов местных сопротивлений на участке;  $P_{\text{\tiny A}}$ - динамическое давление, Па.

Коэффициент местного сопротивления на участке, находящийся на границе 2-х участков необходимо относить к участку с меньшим расходом.

Аэродинамический расчет системы вентиляции состоит из двух этапов: расчета участков основного направления (магистрали) и увязки всех остальных участков системы.

Расчет ответвлений производим аналогично магистральному направлению. Размеры сечений ответвлений считаются подобранными, если относительная невязка потерь не превышает 15%

$$
\Delta = \frac{(\Delta P_{\text{mar}} - \Delta P_{\text{or}}) \cdot 100\%}{\Delta P_{\text{mar}}} \le 15\%,\tag{20}
$$

### **2.4.3 Аэродинамический расчет системы П1**

Расчет выполняем согласно п. 2.4.2, результаты расчета сведены в таблицу 2.3

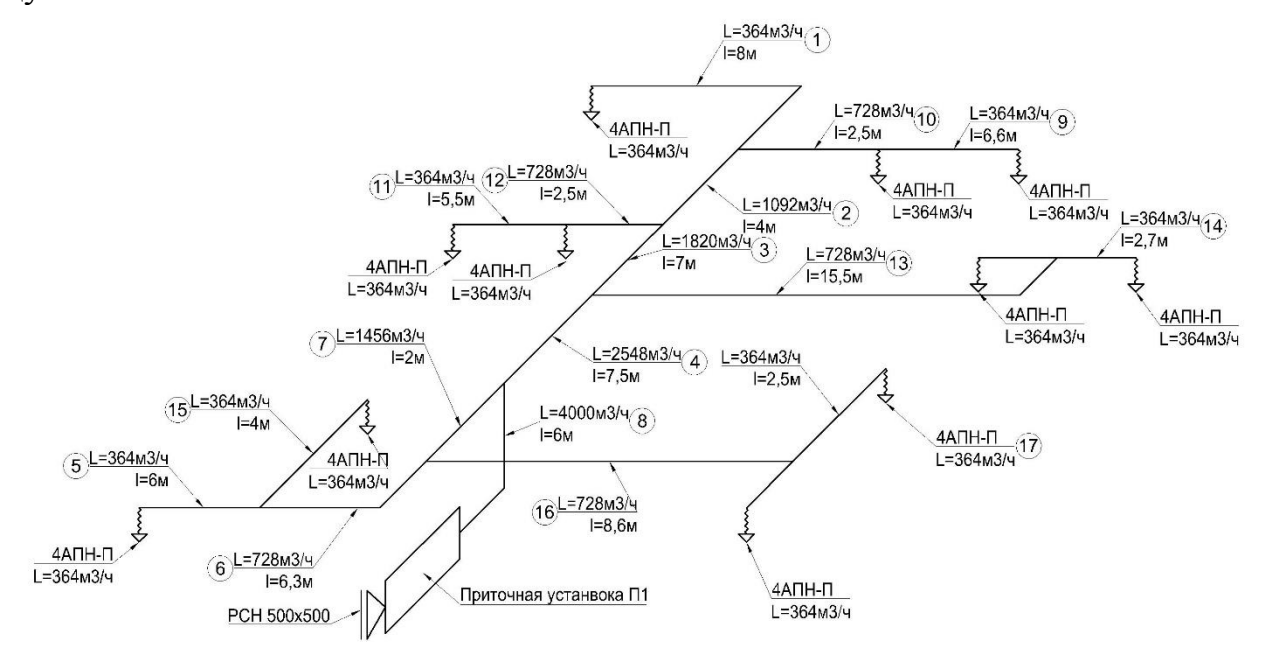

Рисунок 3 – расчетная схема приточной системы П1.

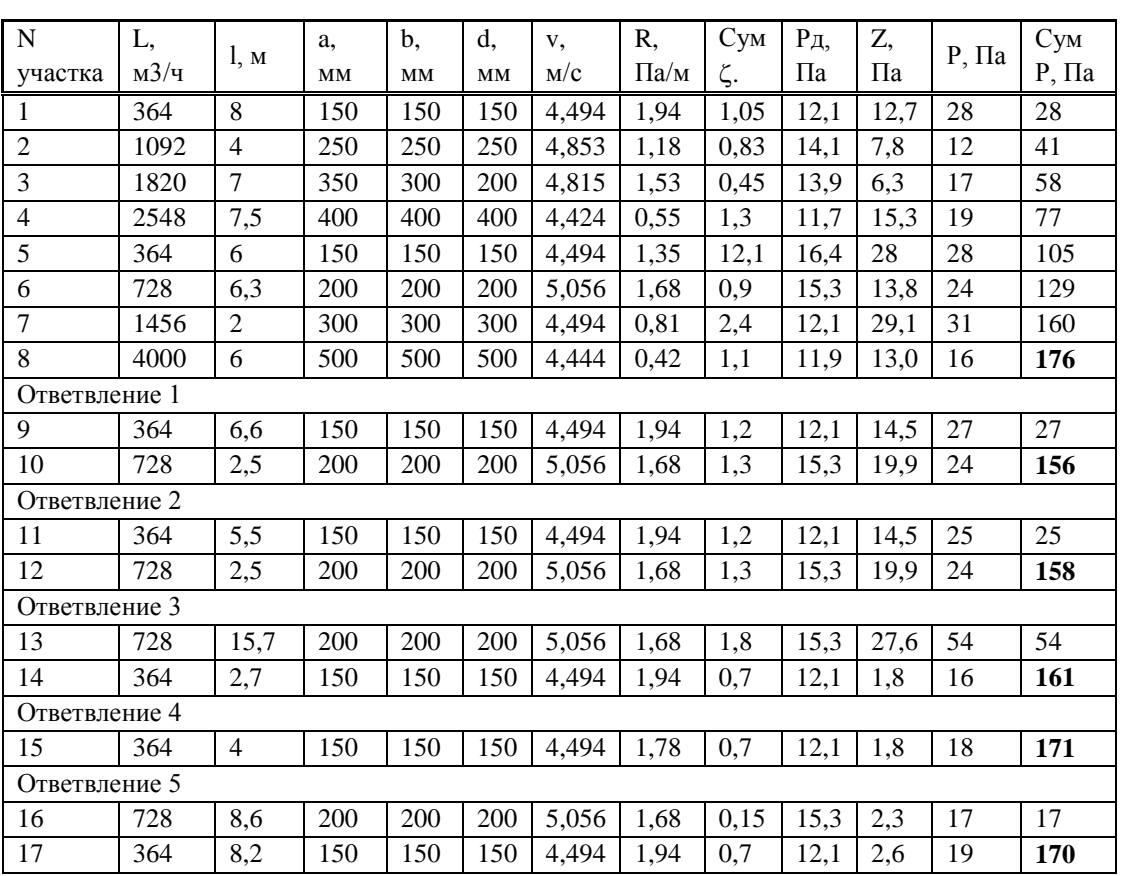

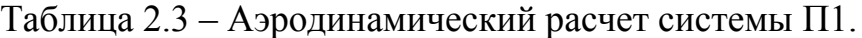

Неувязка ответвлений системы П1:

ÖTBETBJIEHIE

\n
$$
1 - \Delta = \frac{(176 - 156) \cdot 100\%}{176} = 11,36\% \le 15\%
$$
\nÖTBETBJEHIE

\n
$$
2 - \Delta = \frac{(176 - 158) \cdot 100\%}{176} = 10,22\% \le 15\%
$$
\nÖTBETBJEHIE

\n
$$
3 - \Delta = \frac{(176 - 161) \cdot 100\%}{176} = 8,52\% \le 15\%
$$
\nÖTBETBJEHIE

\n
$$
4 - \Delta = \frac{(176 - 171) \cdot 100\%}{176} = 2,84\% \le 15\%
$$
\nÖTBETBJEHIE

\n
$$
5 - \Delta = \frac{(176 - 170) \cdot 100\%}{176} = 3,4\% \le 15\%
$$

## **2.4.4 Аэродинамический расчет системы В1**

Расчет выполняем согласно п. 2.4.2, результаты расчета сведены в таблицу 2.4

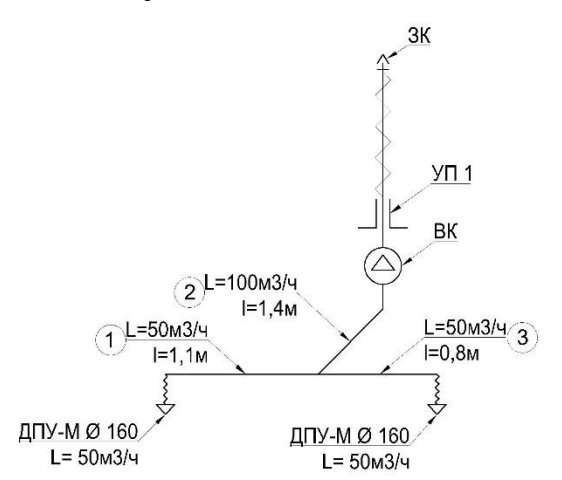

Рисунок 4 – Расчетная схема вытяжной системы В1

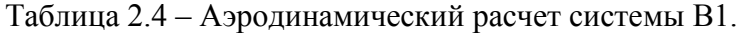

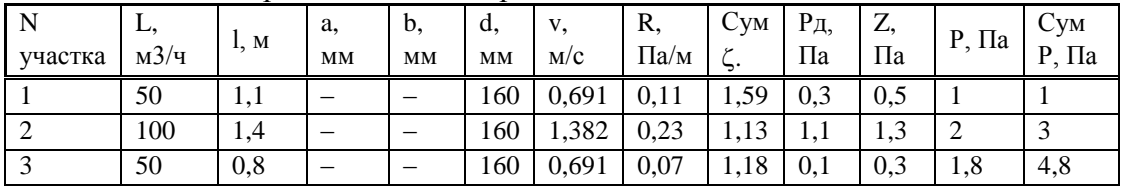

Неувязка ответвления системы В1:

Ответвление  $1 - \Delta = \frac{(2-1,8) \cdot 100\%}{8}$  $\frac{100\%}{8} = 10\% \le 15$ 

### **3 Кондиционирование воздуха**

В фитнес зале проектируем систему вентиляции совместно с кондиционированием для того, чтобы поддерживать оптимальные параметры микроклимата в помещении.

Воздух подаваемый в помещение будет обрабатываться в центральном кондиционере. Ассимиляция полных теплоизбытков в помещении будет происходить за счет использования местных доводчиков – фэнкойлов.

Холодоснабжение ЦК и фэнкойлов будем обеспечивать с помощью чиллера летом, и драйкуллера зимой.

## **3.1 Построение процессов обработки воздуха на Id диаграмме**

Рассмотрим построение процессов обработки приточного воздуха в зимнее и летнее время в ЦК производительностью 4000 м<sup>3</sup>/ч см. рисунок 2.

В холодный период: нагреваем приточный воздух до 16°С поверхностным нагревателем, увлажняем паром и подаем в помещение.

Теплый период: охлаждаем и осушаем приточный воздух до 8°С поверхностным охладителем, далее нагреваем поверхностным нагревателем до 16°С и подаем в помещение.

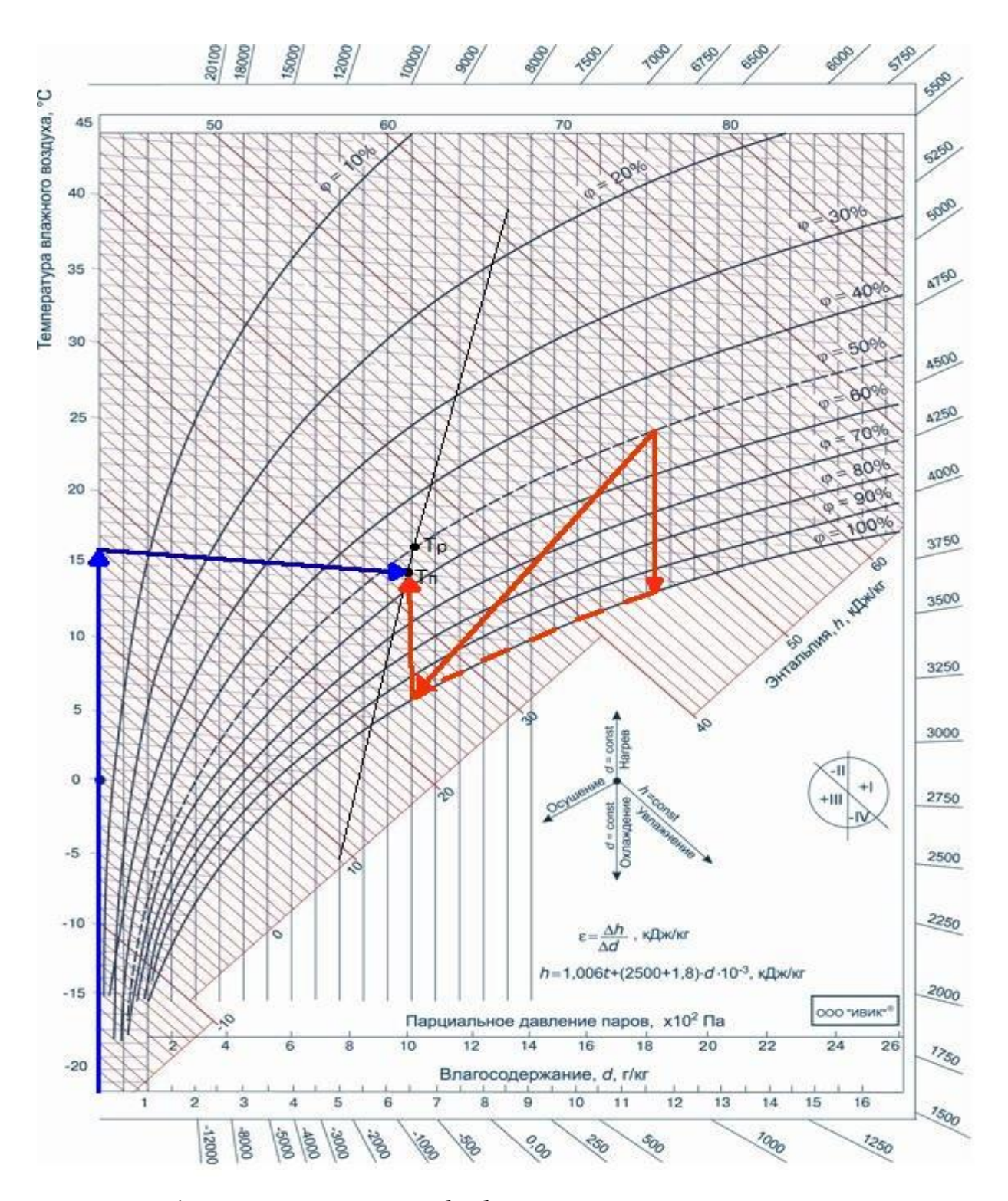

Рисунок 5 - Id диаграмма процессов обработки приточного воздуха

#### **3.2 Подбор оборудования**

#### **3.2.1 Подбор оборудования для ЦК системы П1**

По построенной Id диаграмме (см. рис. 3) скомпонуем оборудование ЦК производительность 4000 м<sup>3</sup>/ч для системы П1.

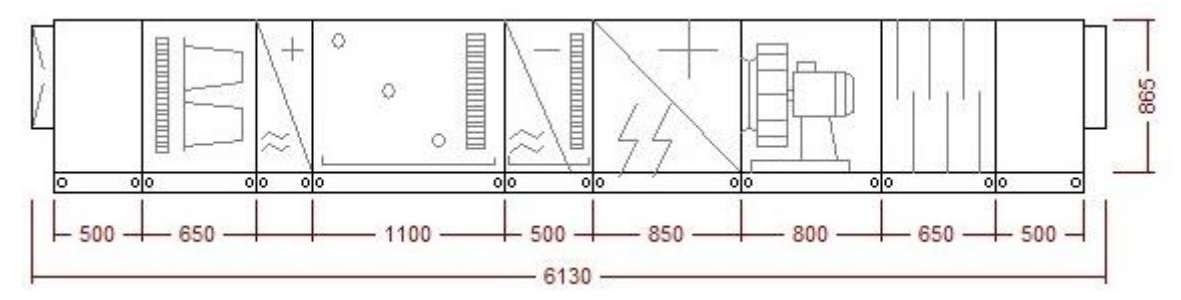

Рисунок 6 – схема компоновки оборудования ЦК.

Построенную схему оборудования заносим в программу «ККЦМподбор» .Подбор оборудования для остальных систем выполнен аналогично, см. приложение Б.

#### **3.2.2 Определение ассимиляции тепла при работе ЦК и фанкойлов**

Необходимо рассчитать количество тепла, которое может ассимилировать расчетное количество воздуха в центральном кондиционере по формуле:

$$
Q_{xon}^{\kappa} = L \cdot 1.2 \cdot (t_y - t_n) \cdot 0.278,\tag{21}
$$

где L - воздухообмен в помещении м $3/4$ ;

 $\mathsf{t}_{\mathrm{y}}$ ,  $\mathsf{t}_{\mathrm{u}}$  - температуры подаваемого и удаляемого воздуха°С.

$$
Q^{\kappa}_{xo\pi} = 4000 \cdot 1,2 \cdot (20-16) \cdot 0,278 = 5337 \; B\tau
$$

Оставшееся количество тепла, ассимилируем работой фанкойлов и определяем по формуле:

$$
Q_{\rm T}^{\rm \Phi} = Q_{\rm n36}^{\rm \pi} - Q_{\rm X0J}^{\rm \kappa},\tag{22}
$$

где  $\mathrm{Q}^\text{\tiny{II}}_{\text{\tiny{M36}}}$  – количество полной избыточной теплоты

 $\mathbf{Q}^{\text{\tiny K}}_{\text{Xo},\text{\tiny I}}$  – количество ассимилируемого тепла в ЦК

$$
Q_{\rm T}^{\Phi} = 38135 - 5337 = 32797 \text{ Br}.
$$

#### **3.2.3 Подбор фанкойлов**

Фанкойл – (fancoil, фанкойл, вентиляторный доводчик), устройство со встроенным теплообменниками охлаждения или нагрева, поддоном для сбора конденсата, сменным фильтром и блоком управления. С помощью данного оборудования мы сможем ассимилировать остаточные теплоизбытки в фитнес зале.

Необходимая нагрузка на фанкойлы равна  $\rm Q_{\scriptscriptstyle T}^{\varphi} = ~32797~B{\scriptscriptstyle T} = 33~{\scriptscriptstyle {\rm k}}B{\scriptscriptstyle T}$ 

К установке примем шесть фанкойлов:  $Q_0 = 33 : 6 = 5,5$  кВт

Для подбора фанкойлов, воспользуемся программой «Systemair FCU 204».

По нашим данным программа подобрала фанкойл SFS-07-3 кассетный четырехпоточный. Полная информация о подборе см. приложение В.

#### **3.3 Холодоснабжение**

Основным холодопроизводителем для нашей системы выбираем чиллер с воздушным охлаждением, который будет работать в летний период, а так же для работы системы кондиционирования зимой ставим драйкулер.

Драйкулер включается в контур параллельно с основной холодильной машиной (т.е. чиллером) и в летний период не используется. На зимний период чиллер отключается от системы холодоснабжения, теплоноситель охлаждается только с помощью драйкулера. Данная схема холодоснабжения имеет название «Freecooling» (от англ.) – свободное охлаждение.

В целях экономии электроэнергии, сокращения количества времени работы компрессоров холодильной машины применяем двухконтурную систему холодоснабжения.

#### **3.3.1 Подбор чиллера**

Чиллер - это холодильная машина, используемая в центральных системах кондиционирования. Она охлаждает или подогревает теплоноситель и подает её по системе трубопроводов в ЦК, фанкойлы или другие теплообменники.

Необходимая холодопроизводительность чиллера:

$$
Q_{\mathbf{q}} = Q_{\mathbf{n} \times \mathbf{0} \mathbf{n}}^{\mathbf{q} \mathbf{k}} + Q_{\mathbf{\Phi}} \tag{23}
$$

$$
Q_{\text{n.xon}}^{\text{uK}} = L \cdot 1,2 \cdot (t_{\text{n}} - t_{id}) \cdot 0,278
$$
  
\n
$$
Q_{\text{n.xon}}^{\text{uK}} = 29353 \text{ Br}
$$
\n(24)

$$
Q_{\rm q} = 29353 + 32797 = 62150 \,\text{Br} = 65 \,\text{kBr}
$$

Для подбора чиллера воспользуемся программой «SYSTEMAIR Chiller Selection Tool»

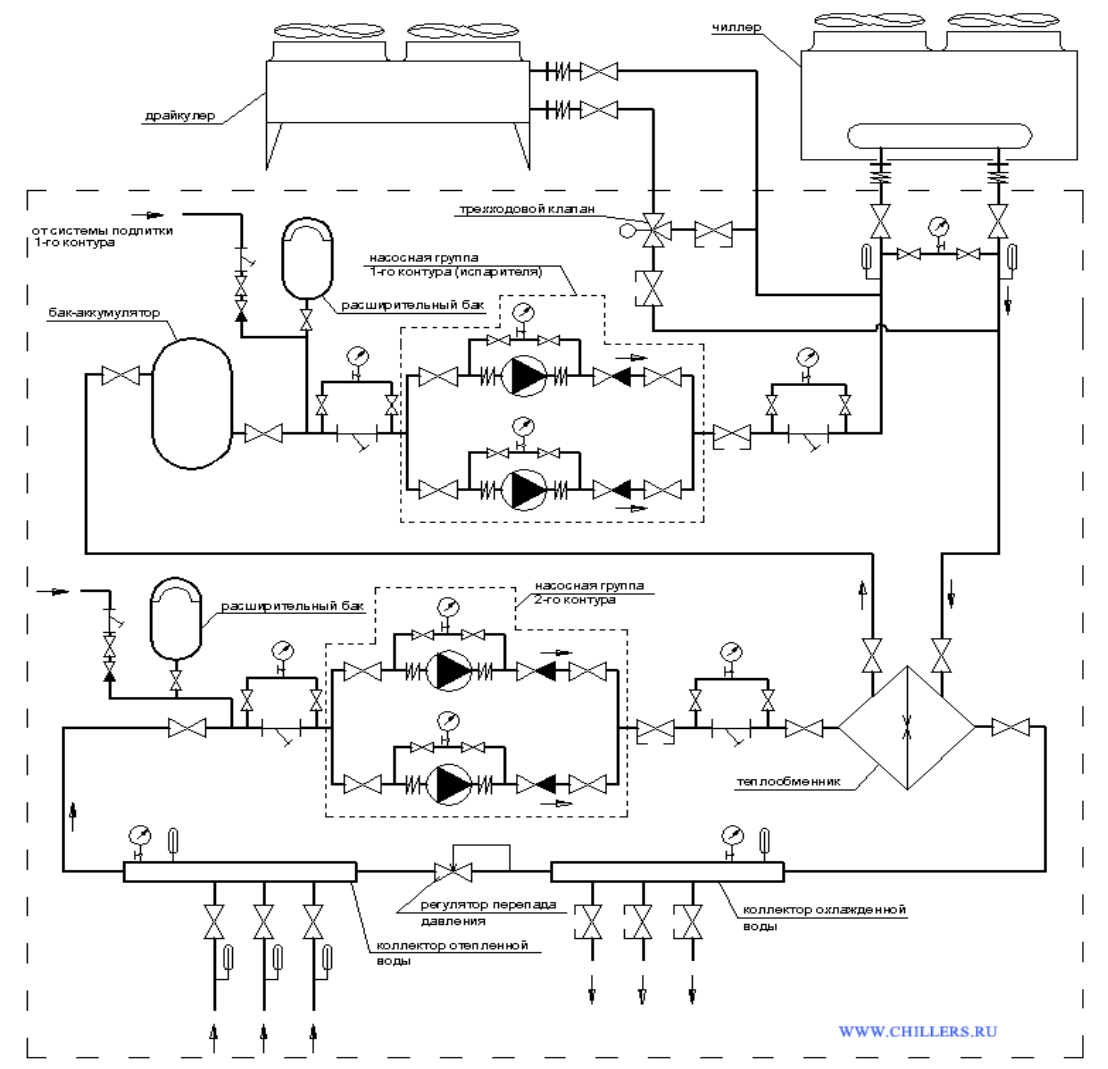

 Рисунок 7 – Двухконтурная система холодоснабжения с функцией "свободного охлаждения"

Требуемая мощность чиллера: 65 кВт. Температура начальная (на входе в чиллер): 7℃. Температура начальная (на выходе из чиллера): 12 ℃. Программа по нашим параметрам подобрала чиллер «Syscroll 65 Air CO» Полная информация о подборе см. приложение В.

### **3.3.2 Подбор драйкулера**

Драйкулер ( сухая градирня, сухой охладитель ) - это теплообменник, который обеспечивает охлаждение поступающей в него жидкости (теплоносителя) с помощью окружающего воздуха, нагнетаемого вентиляторами. Для нашей системы это оптимальный вариант холодопроизводителя на зимний период.

Драйкулер подбираем по полным избыткам тепла в зимний период

 $Q_{\text{\tiny H36}}^{\text{\tiny I00J}} = 21650 \text{ Bt} = 25 \text{ kBt}$ , мощность драйкулера берем с запасом.

Для подбора драйкулера воспользуемся программой «GUNTER GPC.EU–2017»

По нашим параметрам программа подобрала драйкулер «GFHC FD 0,35.1/11-25» горизонтального типа.

Полная информация о подборе см. приложение В.

#### **4 Технология возведения инженерных систем**

В настоящее время при сооружении систем вентиляции и кондиционирования широко применяется индустриализация монтажных работ. Сущность индустриализации монтажа заключается в разделении заготовительных и сборочных работ. Отдельные узлы воздуховодов, воздуховоды, отдельные узлы установок изготовляются в центральных заготовительных мастерских или на монтажных заводах. Монтажные работы на объектах сводятся в основном к сборке готовых узлов и конструкций. При подготовке к монтажным работам выбирается метод производства работ, составляется проект, выдаются заказы и материалы, оборудование, монтажные заготовки, механизмы и необходимые инструменты.

### **4.1 Описание системы вентиляции**

Система вентиляции приточная, предназначенная для подачи воздуха в помещение с определенными параметрами температуры и влажности. Система вентиляции вытяжная предназначена для удаления отработанного воздуха из помещения. В совокупности работы данных систем обеспечивает необходимые параметры микроклимата в помещении.

### **4.1.1 Подготовительные работы перед монтажом систем вентиляции**

Начальными этапами подготовки являются детальное ознакомление с рабочим проектом указанных систем и разработка проекта производства работ, монтажных чертежей и эскизов для передачи на завод вентиляционных заготовок.

Готовность объекта к монтажу оформляют актом, который подписывается представителями генерального подрядчика и организации, производящей монтажные работы. К началу монтажных работ генподрядчик обязан предоставить монтажникам вентиляционных систем помещение для мастерской, прорабской, бытовок для рабочих с помещением для приема пищи, площадки для открытого хранения материалов, изделий и оборудования.

В состав рабочего проекта на сооружение вентиляционных систем должны входить: заглавный лист, в котором приводятся характеристики систем, типы и марки принятого оборудования; поэтажные планы, планы

подвала и чердака, разрезы здания с нанесением на них мест прокладки воздуховодов, установки оборудования, закладных деталей. В состав проекта производства работ по монтажу систем вентиляции должны входить: календарный план производства монтажных работ, в котором перечислены все работы по монтажу систем и определены сроки работ по объекту, а также график движения рабочей силы. Здесь же должны быть приложены технологические карты монтажа особо сложных узлов и систем; схемы подъема грузов, в которых разработаны способы доставки громоздких и тяжелых грузов; график поставки изделий и заготовок, в

котором указаны сроки их поставки по каждой системе; заказы на изготовление воздуховодов и прочих изделий. ППР должен быть утвержден главным инженером монтажной организации, согласован с генеральным подрядчиком и дирекцией строящегося предприятия.

В состав монтажного проекта входят: монтажные схемы систем, эскизы ненормализованных деталей, чертежи расположения воздуховодов вблизи других коммуникаций. Монтажный проект предназначен для заготовительного производства, но его используют и при монтаже.

Генеральный подрядчик к времени начала монтажа системы вентиляции обязан выполнить следующие общестроительные работы:

– смонтировать стены, междуэтажные перекрытия, строительные конструкции венткамер;

– устроить полы и фундаменты в местах установки оборудования;

- смонтировать кронштейны и опоры, нанести на стены вспомогательные отметки, равные отметкам покрытия пола плюс 500 мм;

– оштукатурить стены в местах прокладки воздуховодов и установки оборудования;

– остеклить оконные проемы и утеплить входы;

– установить закладные детали для крепления воздуховодов и оборудования;

– обеспечить возможность включения электроинструментов, а также электросварочных аппаратов на расстоянии не более 50 м один от другого;

– выполнить мероприятия, обеспечивающие безопасное производство монтажных работ.

#### **4.1.2 Оборудования для монтажа систем вентиляции**

При монтаже систем вентиляции используют специальное оборудование и материалы: сварочный аппарат, дрель, перфоратор, шуруповерт, болгарка, лебедка, строительные леса, лестницы, стремянки, монтажные пояса, комплект инструментов (пассатижи, отвертки, плоскогубцы и т.п.).

### **4.1.3 Монтаж приточных камер**

Типовые приточные вентиляционные камеры состоят из отдельных секций; вентиляторной, соединительной и приемнной. Секции камер доставляют на объект в собранном в виде или отдельными узлами и панелями.

Для монтажа вентиляционных камер принимают грузоподъемные механизмы. Секции камер монтируют в направлении от приемного клапана к вентиляторному агрегату в такой последовательности:

– устанавливают грузоподъемные средства;

– монтируют в воздухозаборе приемный клапан и патрубок, соединяющий клапан с приемной секцией; длина патрубка определяется толщиной стены; стропят приемную секцию;

– устанавливают приемную секцию;

– присоединяют приемную секцию на болтах, применяя прокладки. В такой же последовательности устанавливают остальные секции камеры. Секции между собой соединяются на болтах, применяя прокладки из мягкой резины. Соединительные, калориферные и приемные секции вентиляционных камер монтируются непосредственно на полу. Вентиляторные секции устанавливают в канале. К соединительной секции и подающему воздуховоду вентилятор присоединяют гибкими вставками.

#### **4.1.4 Монтаж воздуховодов**

Перед монтажом воздуховодов изучают рабочие и монтажные чертежи вентиляционных систем, затем проверяют строительную готовность объекта под монтаж. До начала монтажа воздуховодов должны быть подготовлены:

– отверстия в стенах, перегородках и перекрытиях для прохода воздуховодов;

– монтажные проемы для такелажа воздуховодов;

– закладные детали для крепления воздуховодов (в случаях, предусмотренных проектом);

– проходы и проезды к месту монтажа;

– оштукатуренные стены и потолки в местах прокладки воздуховодов;

– отметки чистого пола.

#### **4.1.5 Установка средств крепления воздуховодов**

Крепления горизонтальных металлических неизолированных воздуховодов (хомуты, подвески, опоры и др.) на бесфланцевом соединении устанавливают на расстоянии не более 4м одного от другого при диаметрах воздуховода круглого сечения или размерах большей стороны воздуховода прямоугольного сечения менее 400мм и на расстоянии не более 3м одного от другого – при 400 мм и более.

Крепления воздуховодов на фланцевом соединении круглого сечения

диаметром до 2000 мм и прямоугольного сечения с размером его большей стороны до 2000 мм устанавливают на расстоянии не более 6м.

Крепления вертикальных металлических воздуховодов располагают на расстоянии не более 4 м одного от другого. Растяжки и подвески не разрешается крепить непосредственно к фланцам воздуховодов. Хомуты должны плотно охватывать воздуховоды.

#### **4.1.6 Правила монтажа металлических воздуховодов**

- При монтаже металлических воздуховодов нужно соблюдать следующие основные требования: воздуховоды необходимо надежно прикреплять к строительным конструкциям здания; не допускается опирание воздуховодов на вентиляционное оборудование;

– вертикальные воздуховоды не должны отклоняться от вертикали более чем на 2 мм на 1 метр высоты;

– воздуховоды, предназначенные для транспортирования увлажненного воздуха, в нижней части не должны иметь продольных швов;

– разводящие участки воздуховодов, на которых возможно выпадение конденсата из транспортируемого влажного воздуха, монтируют с уклоном 0.01 – 0.015 в сторону дренирующих устройств.

Монтаж металлических воздуховодов, как правило, следует вести способами, предусмотренными «Типовыми технологическими картами на монтаж систем промышленной вентиляции и кондиционирования воздуха» (серия ТТК – 7.05.01).

Способ монтажа металлических воздуховодов выбирают в зависимости от их положения (горизонтальное, вертикальное), размещение относительно строительных конструкций (внутри или снаружи здания, у стены, у колонн, в межферменном пространстве, в шахте, на кровле здания) и характера здания (одно – или многоэтажное, промышленное, общественное и т. п.).

### **4.1.7 Испытания систем вентиляции**

После окончания монтажа систем производят их испытания и монтажную наладку на проектные показатели по расходу воздуха. Установки вентиляции до их испытания должны непрерывно и исправно проработать в течение 4ч.

В процессе испытаний проверяют:

– отсутствие неплотностей в воздуховодах и других элементов систем;

– соответствие проектным данным производительности вентиляторов;

– соответствие проектным данным объемов воздуха, проходящего через воздухораздаточные или воздухоприемные устройства общеобменных установок вентиляции и кондиционирования воздуха;

– равномерность прогрева калориферов.

Аэродинамические испытания и наладка систем на проектные параметры основаны на измерении скоростей движения воздуха наразличных участках ветиляционной сети и определении объемов перемещаемого воздуха на этих участках. Скорость движения воздуха измеряют непосредственно анемометрами или определяют расчетом. Результаты испытаний и наладки заносят в специальные паспорта вентиляционных установок.

#### **4.2 Монтаж системы кондиционирования воздуха**

Монтаж холодильного оборудования выполняют согласно проекту (по типовому или индивидуальному проекту) или схеме, которая прилагается к поставляемому оборудованию и описана в заводской инструкции по монтажу, эксплуатации и обслуживанию.

При составлении монтажной схемы и плана размещения оборудования надо минимизировать длину прокладываемых трубопроводов.

 Последовательность проведения монтажных и пуско-наладочных работ систем холодоснабжения может быть следующей:

- установка холодильного оборудования;
- монтаж трубопроводов и приборов автоматики;
- монтаж электрических систем;
- испытание системы давлением на герметичность;
- вакуумирование системы;
- заправка системы хладагентом;
- регулировка приборов автоматики;
- контроль, регистрация и вывод на рабочие параметры.

 Монтаж холодильного оборудования принципиально не отличается от монтажа оборудования систем вентиляции (СВ) и СКВ. Специфические особенности монтажа излагаются в технической документации, которая поступает на объект совместно с оборудованием и приборами КИПа.

Холодильное оборудование для систем СКВ поставляется в основном агрегатированное - блоками, после установки холодильного оборудования производят монтаж соединительных трубопроводов: трубопроводов для хладагентов и трубопроводов гидравлических систем. Условием длительной работоспособности холодильной системы является отсутствие в холодильном контуре посторонних частиц, влаги и загрязнений. Для выполнения этого условия трубопроводы для хладагента перед сборкой тщательно очищают. Монтаж должен выполняться профессионалами, имеющими опыт установки систем холодоснабжения.

### **4.2.1 Монтаж фанкойлов**

Местный аппарат системы кондиционирования воздуха, используемый для охлаждения или нагрева воздуха, со встроенным вентилятором, фильтром, электронагревателем и пультом управления называется фэнкойлом. Фэнкойлы выпускаются различного исполнения:

- для вертикальной установки под окном в корпусе;
- для скрытой вертикальной установки под окном без корпуса;
- для горизонтальной установки под потолком в корпусе;
- для скрытой горизонтальной установки в подшивном потолке;
- кассетного типа для установки в подшивном потолке;
- настенного, по аналогии с внутренними блоками сплит-систем;

– шкафного типа.

Фэнкойлы устанавливаются группами, обслуживая несколько помещений или этажей. Схемы трубопроводов системы теплохолодоснабжения могут быть двухтрубными, трехтрубными и четырехтрубными в зависимости от тех задач, которые необходимо решить. Размещение и монтаж производятся согласно инструкции по монтажу и техническому обслуживанию, которые поставляются вместе с фэнкойлом. Особенностью монтажа является правильная настройка гидравлической системы при помощи балансировочных клапанов, чтобы обеспечить требуемое распределение жидкости по всем фэнкойлам.

### **4.2.2 Монтаж чиллера**

Чиллер представляет собой законченную холодильную машину, предназначенную для охлаждения жидкости (вода, незамерзающие жидкости). Система чиллер-фэнкойл отличается от всех остальных систем кондиционирования тем, что между наружным и внутренним блоками циркулирует не фреон, а вода, водный раствор пропиленгликоля, этиленгликоля или другие антифризы. Монтаж производится в соответствии с Руководством по монтажу чиллера, прилагаемому при поставке фирмойпроизводителем. При размещении чиллера следует обратить внимание:

– на равномерность распределения силы тяжести, создаваемую агрегатом; не допускать передачу вибрации на строительные конструкции, создаваемую агрегатом при размещении агрегатов в технических помещениях и на крыше, устанавливая агрегаты на виброизоляторы;

– вокруг чиллера необходимо предусмотреть свободное пространство для поступления воздуха к конденсаторам, на возможность и удобство проведения сервисных работ, техобслуживания и ремонта компрессора и теплообменного оборудования.

Гидравлическое подключение чиллера к насосной станции следует выполнять гибкими соединениями, проходы через перекрытия и стены производить в гильзах, не соединяя трубы жестко с конструкциями.

При использовании в качестве хладоносителя воду и размещении чиллера в неотапливаемом помещении следует предусмотреть возможность слива воды в холодный период года.

#### **4.3 Испытания систем вентиляции и кондиционирования воздуха**

1. Предпусковые испытания систем вентиляции и кондиционирования воздуха проводятся рабочей комиссией по программе, утвержденной заказчиком.

2. К предпусковым испытаниями допускаются полностью смонтированные системы вентиляции и кондиционирования воздуха совместно с системами автоматики и дистанционного управления, прошедшие испытания и наладку в объеме утвержденных программ:

- на производительность по воздуху, теплу и акустическим измерениям и температурно-влажностному режиму;

- на санитарно-гигиенический эффект (для экспериментальных и головных образцов);

- на герметизацию запорных устройств и сооружений, а также наладку системы коллективной противохимической защиты.

3. К моменту проведения испытаний должны быть представлены следующие документы:

– технические описания систем;

– рабочие чертежи и ведомости изменения;

– предъявительская записка монтажной организации;

– акты на приемку оборудования и помещений под монтаж;

– маршрутные паспорта на монтаж и наладку;

– акты ревизии оборудования;

– акты испытаний узлов и элементов систем на герметичность;

– программа индивидуальных испытаний.

4. В состав предпусковых испытаний входят:

– проверка качества выполненных работ;

– проверка комплектности оборудования;

– испытания и проверка всех агрегатов в целях определения технологических параметров;

– испытания и проверка систем автоматики.

5. При проведении предпусковых испытаний должны быть:

– определена производительность вентиляторов;

– произведена проверка соответствия проекту объемов воздуха, проходящего через воздухораздаточные, воздухоприемные, воздуховыпускные и другие устройства;

– выявлены неплотности в системе вентиляции;

– проверены равномерность прогрева калориферов и работа форсунок.

6. Отклонения по производительности вентиляторов, расходу или объему воздуха во всей системе или проходящего различные устройства не должны превышать ±10%. Величина подсоса или утечки воздуха за счет неплотностей для общеобменной вентиляции не должна превышать 10-15%. Для специальных систем вентиляции эта величина устанавливается соответствующими техническими условиями.

7. Системы вентиляции и кондиционирования воздуха в проекте индивидуальных испытаний проходят проверку совместно с системами дистанционного и автоматического управления. Результаты испытаний считаются удовлетворительными, если в процессе испытаний не было отказов в работе приборов автоматики и оборудования, а отклонения фактических параметров режима работы не превышали допустимые. По окончании индивидуальных испытаний составляется акт, и рабочая комиссия принимает решение о допуске системы вентиляции и кондиционирования к комплексным испытаниям или сдаче в эксплуатацию. Целью комплексных испытаний является проверка готовности системы вентиляции и кондиционирования воздуха к эксплуатации всего комплекса или расчетной технологической нагрузке. Системы вентиляции и кондиционирования воздуха считаются прошедшими комплексные испытания, если во время испытаний колебания температуры, относительной влажности и концентрации вредностей находились в пределах установленных норм. В ходе приемки должны быть указаны:

– отступления от проекта, допущенные при производстве строительномонтажных работ (согласованные с проектной организацией и заказчиком);

– характеристика воздуховодов, вентиляторов, калориферов, электродвигателей, электроприборов, гермоклапанов, фильтров, исправность их при работе и соответствие проектным данным;

– результаты испытаний, регулировки и наладки вентиляционных систем, выполненных монтажной и наладочной организациями;

– качество выполненных строительно-монтажных работ;

– кратности воздухообмена в каждом помещении сооружений по всем режимам и программам; фактический подпор или разрежение воздуха в помещениях.

#### **5 Система автоматизированного управления**

#### **5.1 Принципы автоматического управления**

Под автоматическим регулированием понимается поддержание постоянным или изменяющимся по определенному закону физического параметра, характеризующего процесс. Регулирование складывается из измерения состояния объекта и действующих на него возмущений и воздействия на регулирующий орган объекта.

Среди задач, стоящих перед системой управления, основными могут быть названы:

 стабилизация (поддержание постоянными управляемых величин с заданной точностью);

 программное управление (управление физическим параметром по заранее известному закону (формуле)).

По типу воздействия на объект системы управления могут быть разделены на следующие группы:

следящие (за некоторой измеряемой величиной);

 самонастраивающиеся (на оптимальное значение какого-либо из показателей системы);

разомкнутые (с регулированием без обратной связи);

замкнутые (с регулированием с обратной связью).

В разомкнутых системах управления, как правило, отсутствует компенсация влияния неконтролируемых возмущений, и они применяются для систем программного управления.

В замкнутых системах управляющее воздействие формируется в зависимости от управляемой величины. Они используются для систем стабилизации.

Контур регулирования — это замкнутая цепь, элементами которой являются объект регулирования, датчик, регулятор и исполнительное устройство. Состояние объекта регулирования измеряется датчиком и сравнивается в регуляторе с заданным значением. Сигнал рассогласования, соответствующим образом усиленный, поступает на вход исполнительного устройства, которое обрабатывает это рассогласование таким образом, чтобы вернуть объект регулирования в заданное состояние.

### **5.2 Принципиальная схема автоматизации приточной системы**

Составим принципиальную схему автоматизации для приточной системы П1 фитнес зала с постоянным расходом воздуха, в состав системы входит оборудование: воздушный клапан с электромеханическим приводом с возвратной пружиной, фильтр грубой и тонкой очистки, водяной калорифер, секция обработки воздуха паром и парогенератор, воздухоохладитель , электрический калорифер, радиальный вентилятор с прямым приводом.

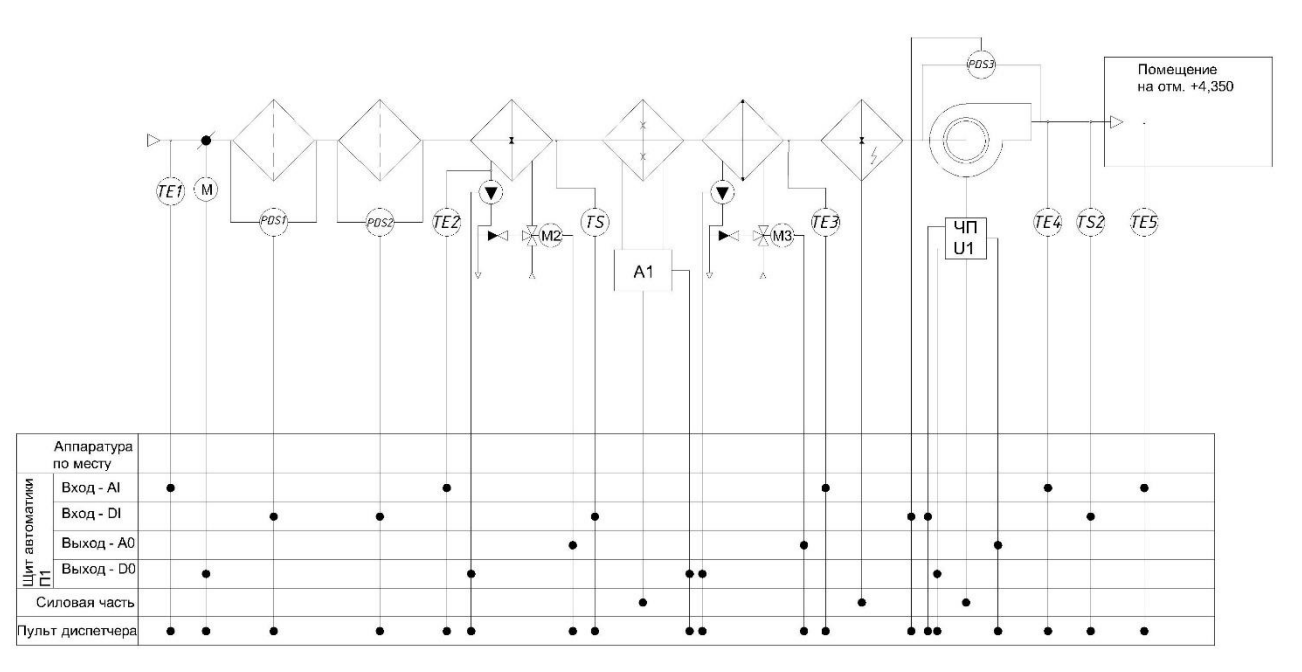

Рисунок 8 – принципиальная схема автоматизации приточной установки П1.

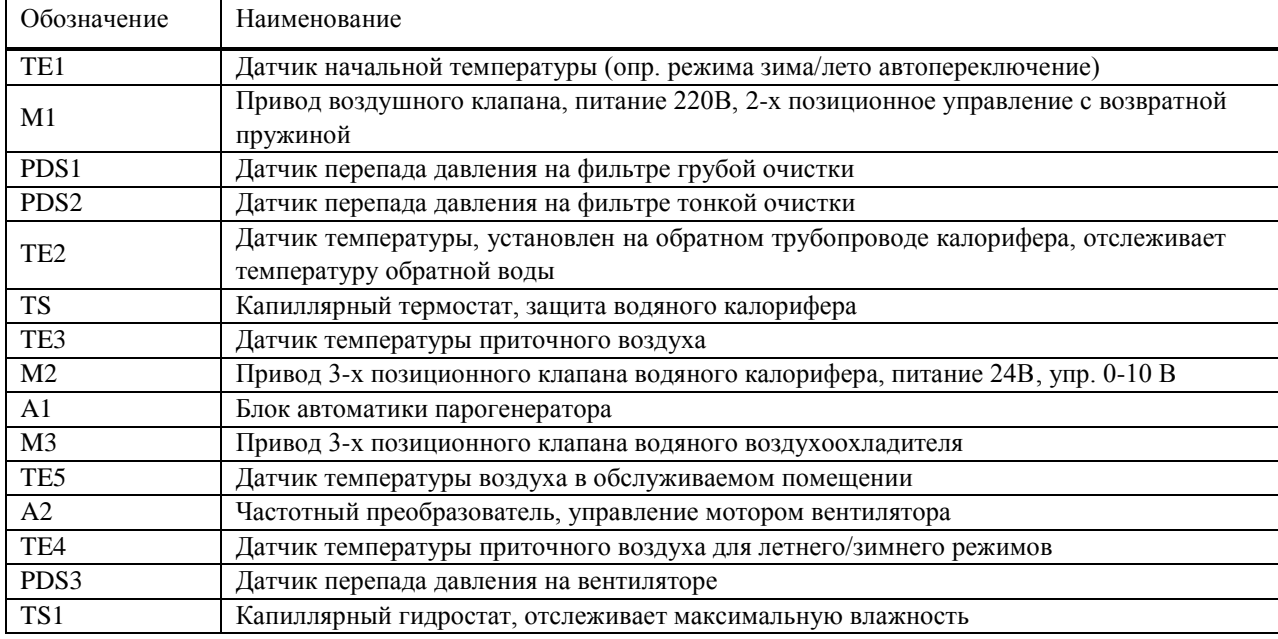

#### Таблица 5.1 – Условные обозначения

### **5.3 Режимы работы приточной установки П1**

#### **5.3.1 Зимний режим работы**

- 1. Датчик ТЕ1 определяет температуру приточного воздуха и определяет режим работы, переключение происходит при температуре ниже +10°С
- 2. Первый пуск установки с панели шкафа управления переключателем SA1 или через интернет дистанционно, или с автоматизированной

системы управления, подключенной к контроллеру «PIXEL 2511» через порт RS 485.

- 3. Пуск установки в зимнем режиме начинается с нагрева водяного калорифера до температуры обратной воды 50°С, контроль осуществляется датчиком ТЕ2, затем открывается воздушный клапан и запускается двигатель вентилятора плавно через частотный преобразователь U1.Параллельно включается парогенератор.
- 4. Контроль температуры осуществляется датчиком в канале ТЕ4 и датчиком в обслуживаемом помещении ТЕ5. Температуру в помещении +18°С отслеживает датчик ТЕ5, а датчик ТЕ4 отслеживает температуру подаваемого воздуха в помещение +16°С.Контроль влажности воздуха осуществляется непосредственно в камере обработки паром, встроенным датчиком парогенератора.
- 5. TS1 датчик защиты водяного калорифера по воздуху, настроен на  $+5^{\circ}$ С, при срабатывании условия TS1  $\lt +5^{\circ}$ С останавливается вентилятор, закрывается воздушный клапан и открывается клапан калорифера на 100% для прогрева калорифера до условия TS1  $>$  +5°С и автоматически запускает установку в работу. Если данная ситуация повторится в течении часа еще 2 раза, то установка останавливает работу , подается сигнал «Авария», запуск установки возможен только при ручном сбросе аварии на щите регулирования.
- 6. Гидростатический датчик TS2 контролирует максимальную влажность в канале. При повышении уровня влажности более чем заданного на датчике, подается сигнал «Авария», запуск установки возможен только при ручном сбросе аварии на щите регулирования.
- 7. В зимнем режиме воздухоохладитель и электрокалорифер не работают.
- 8. В Дежурном режиме, т. е. в режиме ожидания, основным явлется датчик температуры обратного теплоносителя ТЕ2, он настроен на +25°С, и если температура обратного теплоносителя будет уменьшаться, то с датчика поступает сигнал на контроллер и открывается 3-х ходовой клапан для прогрева калорифера.

### **5.3.2 Летний режим работы**

- 1. Пуск приточной установки происходит непосредственно с включения вентилятора, открытия воздушного клапана.
- 2. Контроль температуры осуществляется датчиком в канале ТЕ4 и датчиком в обслуживаемом помещении ТЕ5. Температуру в помещении +18°С отслеживает датчик ТЕ5, а датчик ТЕ4 отслеживает температуру подаваемого воздуха в помещение  $+16$ °С.
- 3. Датчик ТЕ3 осуществляет контроль температуры после воздухоохладителя, настроен на +8°С.
- 4. Контроль температуры осуществляется датчиком в канале ТЕ4 и датчиком в обслуживаемом помещении ТЕ5. Температуру в помещении +18°С отслеживает датчик ТЕ5, а датчик ТЕ4 отслеживает температуру +16°С и контролирует электрокалорифер, который работает на догрев воздуха.
- 5. Датчики ТЕ4 и ТЕ5 являются основными для зимнего и летнего режимов работы установки.
- 6. В летнем режиме водяной калорифер и парогенератор не работают.
- 7. При выключении установки, идет продувка электрокалорифера в течении 2х минут.
- 8. В случае срабатывании пожарной сигнализации приточная установка останавливается, закрывается воздушный клапан, подается сигнал «Авария», запуск установки возможен только при ручном сбросе аварии на щите регулирования.

#### ЗАКЛЮЧЕНИЕ

Инженерные системы представленные в настоящей работе имеют на сегодняшний день большую актуальность для инженерной практики, поскольку являются системами поддержания комфортных санитарногигиенических условий. Поэтому работы по проектированию и монтажу данных инженерных систем требуют дальнейшего более глубокого изучения и анализа. Исходя из этого, необходимо владеть навыками точного расчета и подбора оборудования систем вентиляции и кондиционирования для зданий и сооружений различного назначения.

## Список сокращений

СКВ - Система кондиционирования воздуха

САУ - Система автоматизированного управления

КИПиА - Контрольно измерительные приборы и автоматизация

НН - Не нормируется

ЦК - центральный кондиционер

#### **Список использованных источников**

1. СП 60.13330.2012 Отопление, вентиляция и кондиционирование. – Введ. 01.01.2013. – Москва: Минрегион России, 2012.

2. ГОСТ 30494-2011 Параметры создания микроклимата в помещениях. – Введ. 01.01.2013. – Москва: Стандартинформ, 2013. – 16 с.

3. СП 131.13330.2012 Строительная климатология. – Введ. 01.01.2013. – Москва: Минрегион России, 2013.

4. СП 23-101-2004 Проектирование тепловой защиты зданий. – Введ. 01.06.2004. –Москва: Стандартинформ, 2004.

5. СП 31-112-2004 Физкультурно–спортивные залы. – Введ. 01.06.2004. –Москва: ФГУП ЦПП, 2005

6. Титов В.П. Курсовое и дипломное проектирование по вентиляции: учеб. пособие / Титов В.П., Сазонов Э.В., Краснов Ю.С., Новожилов В.И.– Москва: Минрегион России, 2011.

7. СП 52.1330.2011 Естественное и искусственное освещение. – Введ. 20.05.2012. – Москва: Минстрой России, 2011.

8. СП 73.13330.2012 Внутренние санинатрно–технические системы зданий. – Введ. 01.01.2012. – Москва: Минрегион России, 2012.

9. Ананьев В.А.Системы вентиляции и кондиционирования: книга / Ананьев В.А Балуева Л.Н.– Москва: Евроклимат, 2000. – 416 с.

10. Е.М Белова. Центральные системы кондиционирования воздуха в зданиях: книга / Е.М Белова – Москва: Евроклимат, 2006. – 640 с.

11. Пособие 1.91 к СНиП 2.04.05-91 Расчет и распределение приточного воздуха. – Введ. 01.10.2008. – Москва: Промстройпроект, 2008.

12. СП 118.13330.2012 Общественные здания и сооружения. – Введ. 01.01.2013. – Москва: Минстрой России, 2012.

13. Руководство по расчету воздуховодов из унифицироанных деталей: руководство / Москва: Госстрой СССР, 1979. – 204 с.

#### Ведомость рабочих чертежей основного комплекта

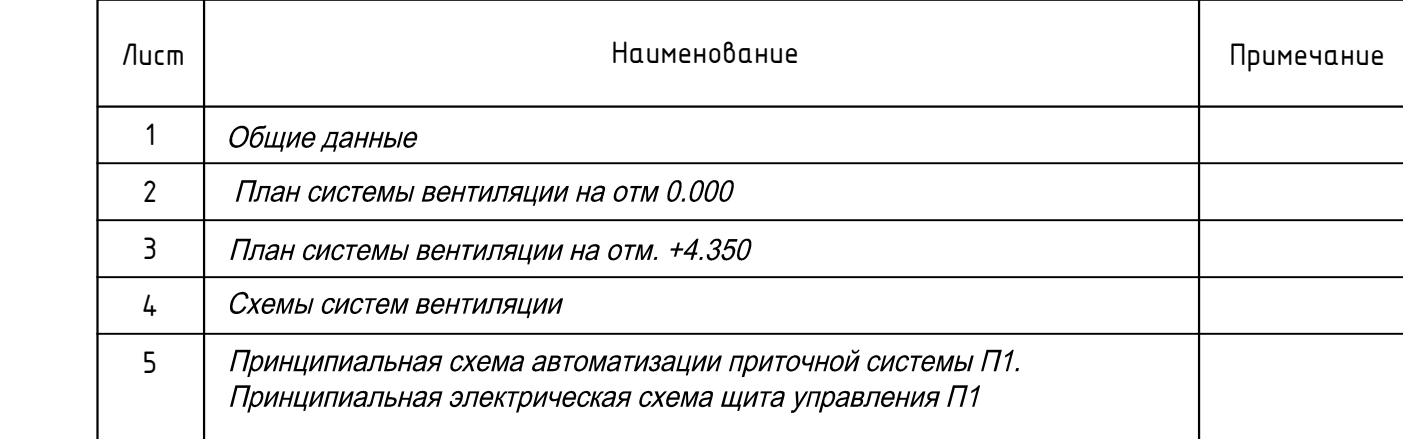

Ведомость ссылочных и прилагаемых документов

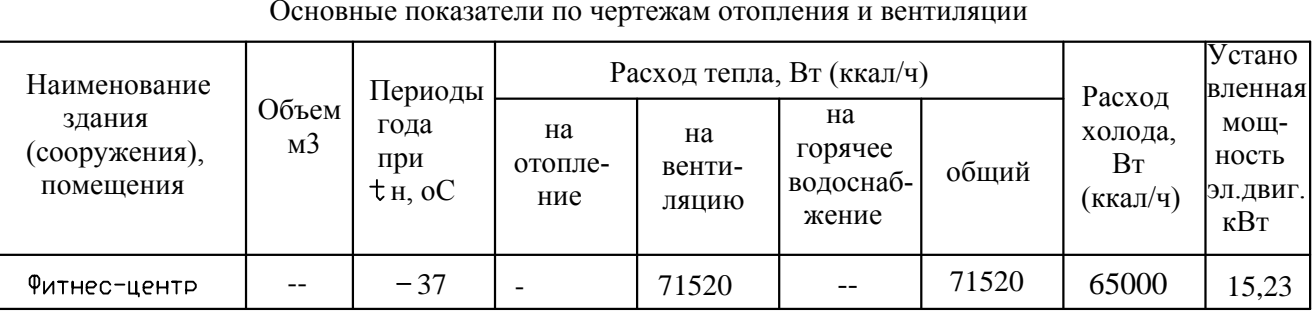

Проект вентиляции и кондиционирования фитнес-центра на 50 человек в г. Красноярске разработан на основании архитектурно строительных чертежей и технологического задания. Технические решения, принятые в проекте соответствуют требованиям экологическим, санитаржоатитеническим, противопожарным и другим норм, действующих на территории Р.Ф. и обеспечивают безопасную эксплуатацию объекта. Проект выполнен в соответствии с действующими нормами и правилами: СП 60.1330.2012 "Отопление, вентиляция и кондиционирование", ГОСТ 30494-2012 "Параметры создания микроклимата в помещении". Расчетные параметры наружного воздуха, принятые для проектирования: Вентиляция в зимний период иинус 37 С<br>в летнрй период плюс 27 С в летнрй период Внутренняя температура помещений принята согласно ГОСТ. Вентиляция фитнес-центра приточно-вытяжная с механическим побуждением Приточный воздух, очищенный в фильтрах и доведенный до расчетных параметров в калориферах и камере охлаждения воздуха поступает в помещения. Вытяжка осуществляется при помощи вентиляторов. Для создания оптимальных условий микроклимата в

помещении спроектирована система кондиционирования с холодоснабжением от чиллера и драйкулера. Для автономной работы систем вентиляции и кондиционирования разработана система автоматизированного управления

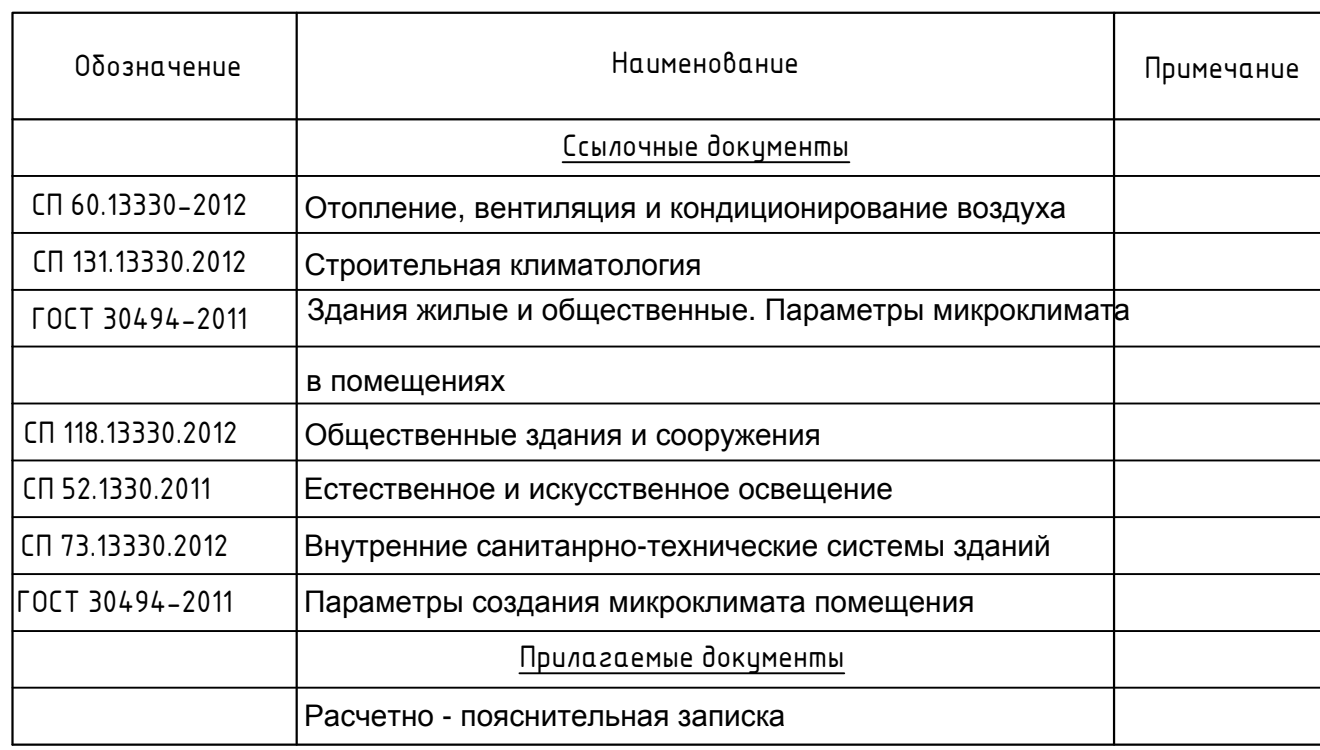

### Характеристика отопительно-вент

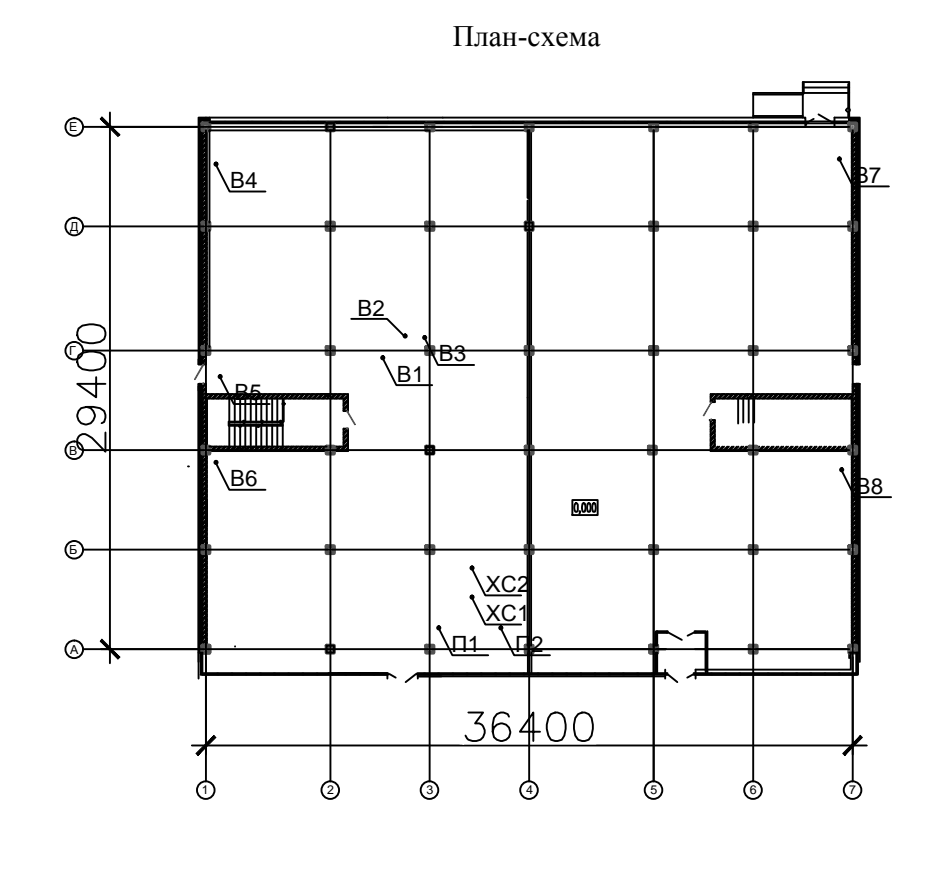

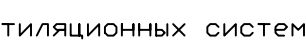

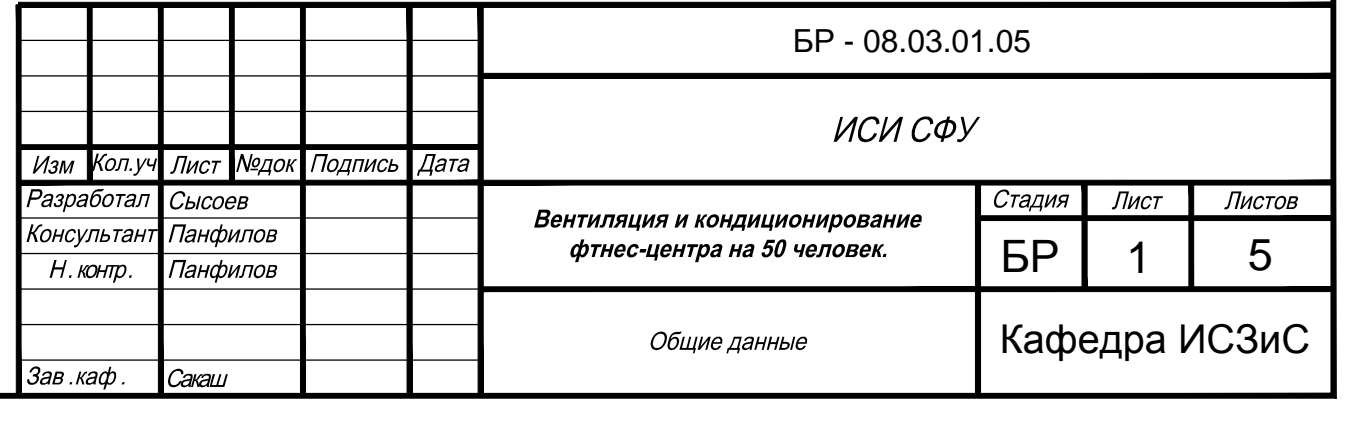

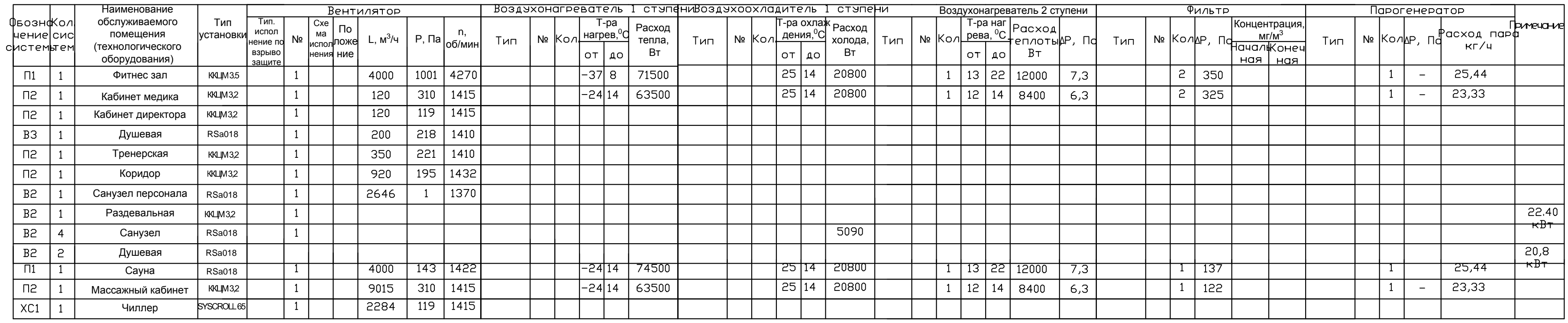

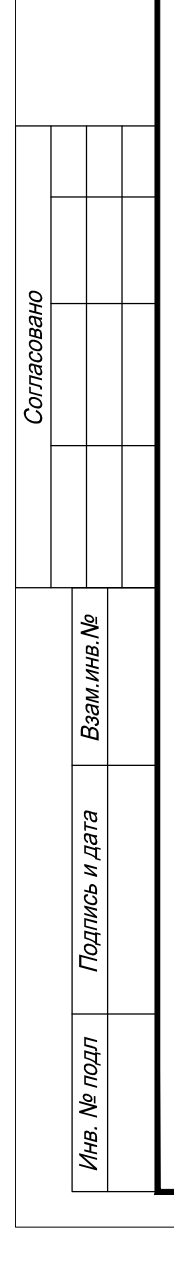

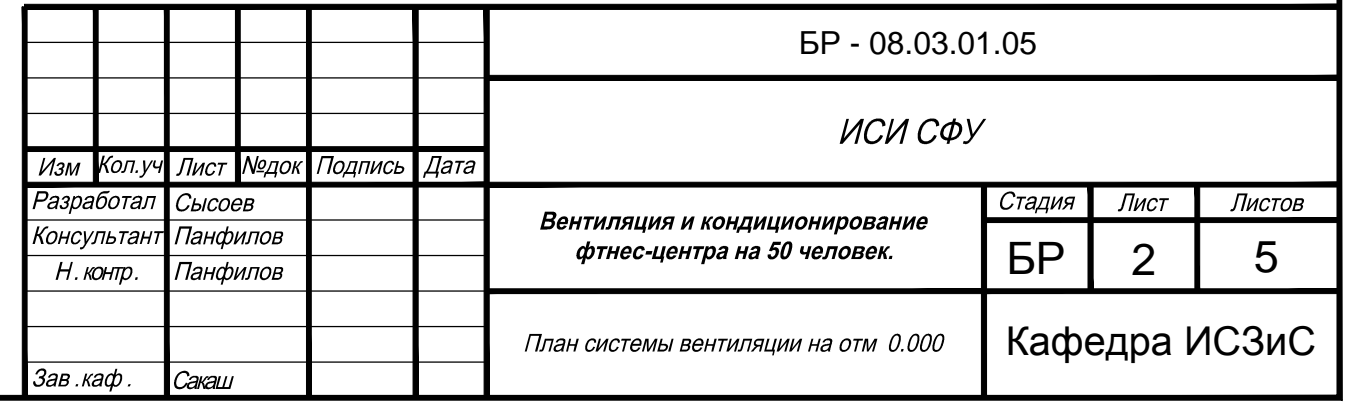

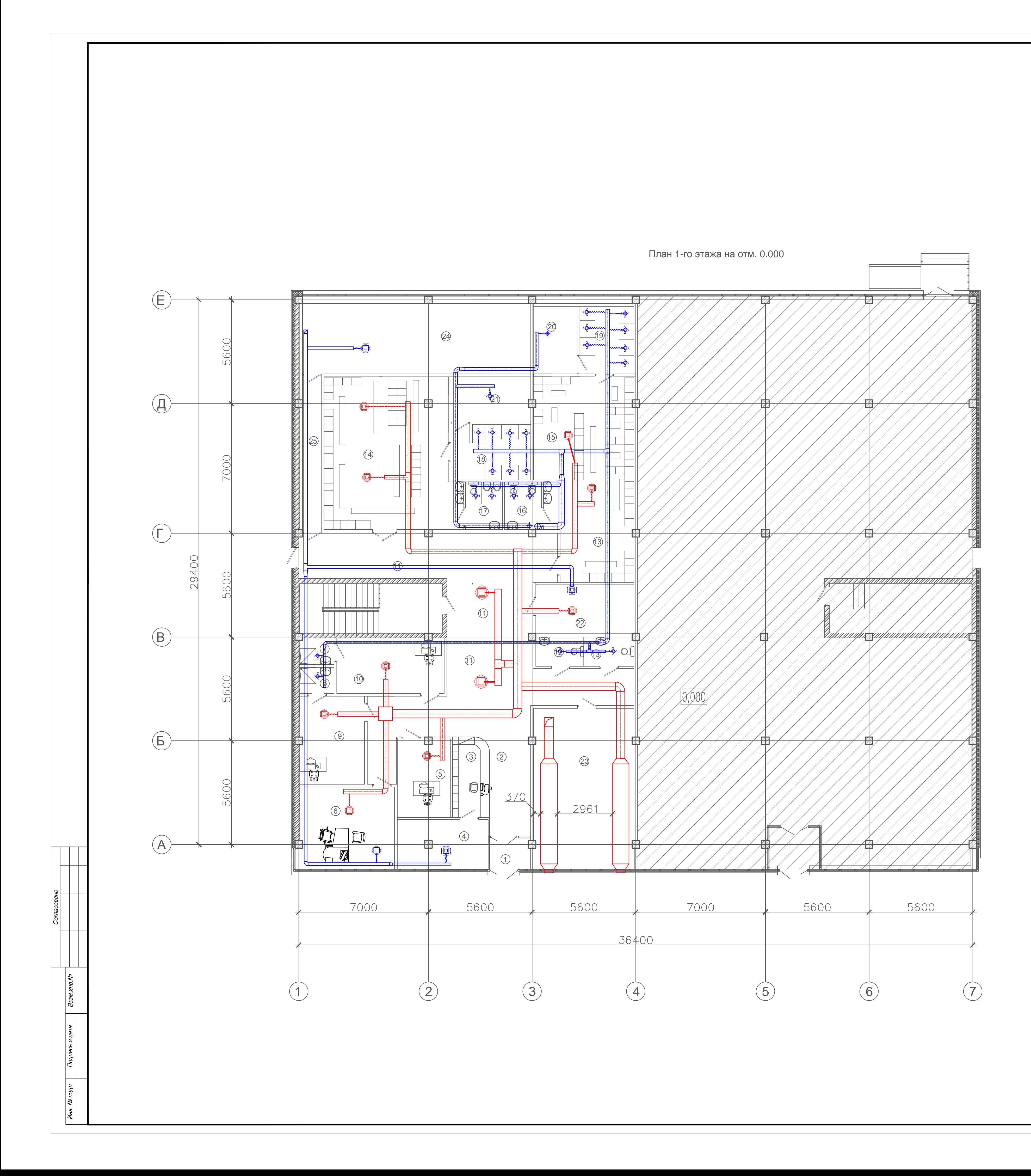

## Экспликация помеще

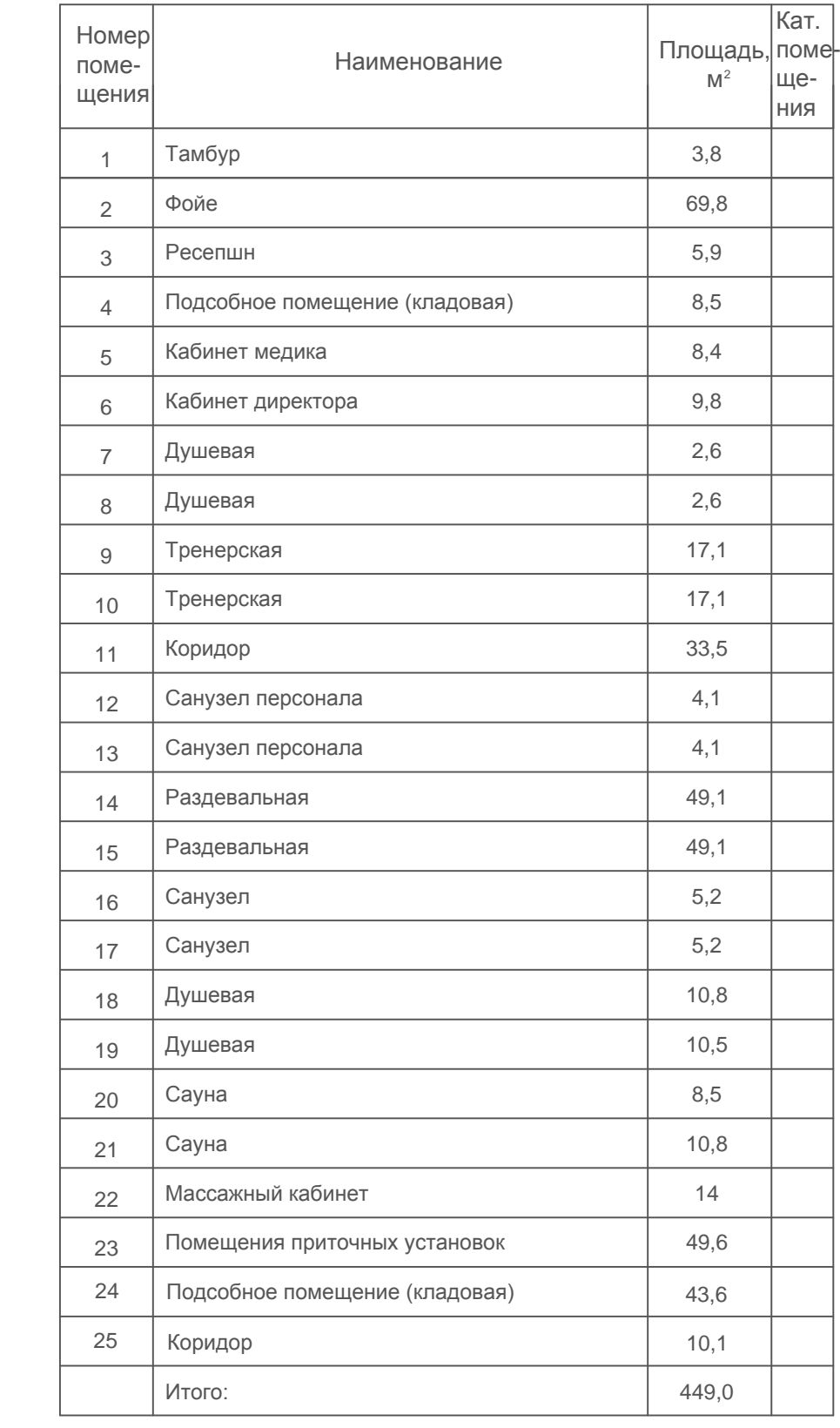

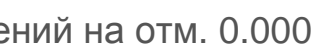

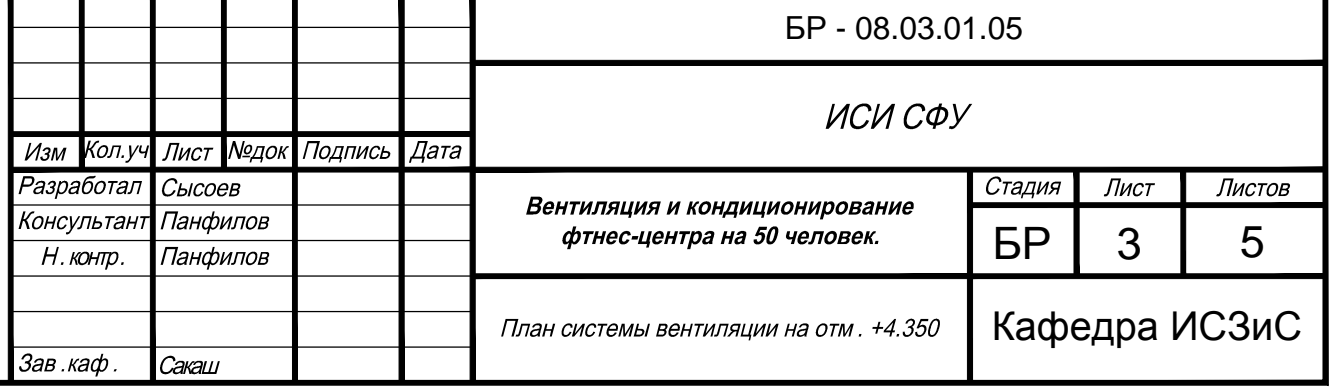

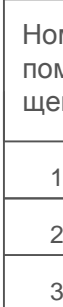

## Экспликация помещений на отм. + 4.350

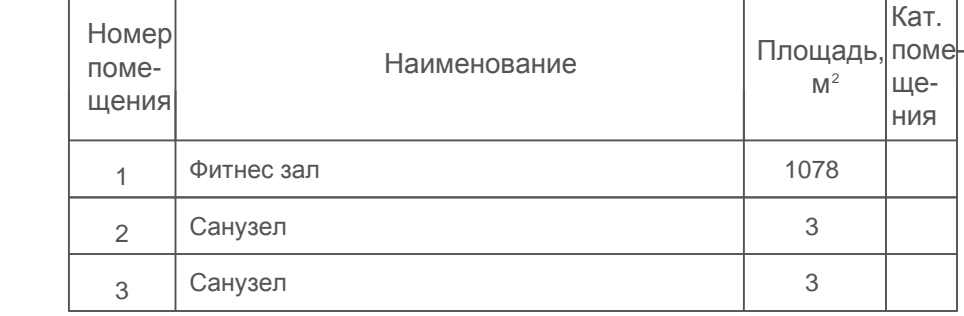

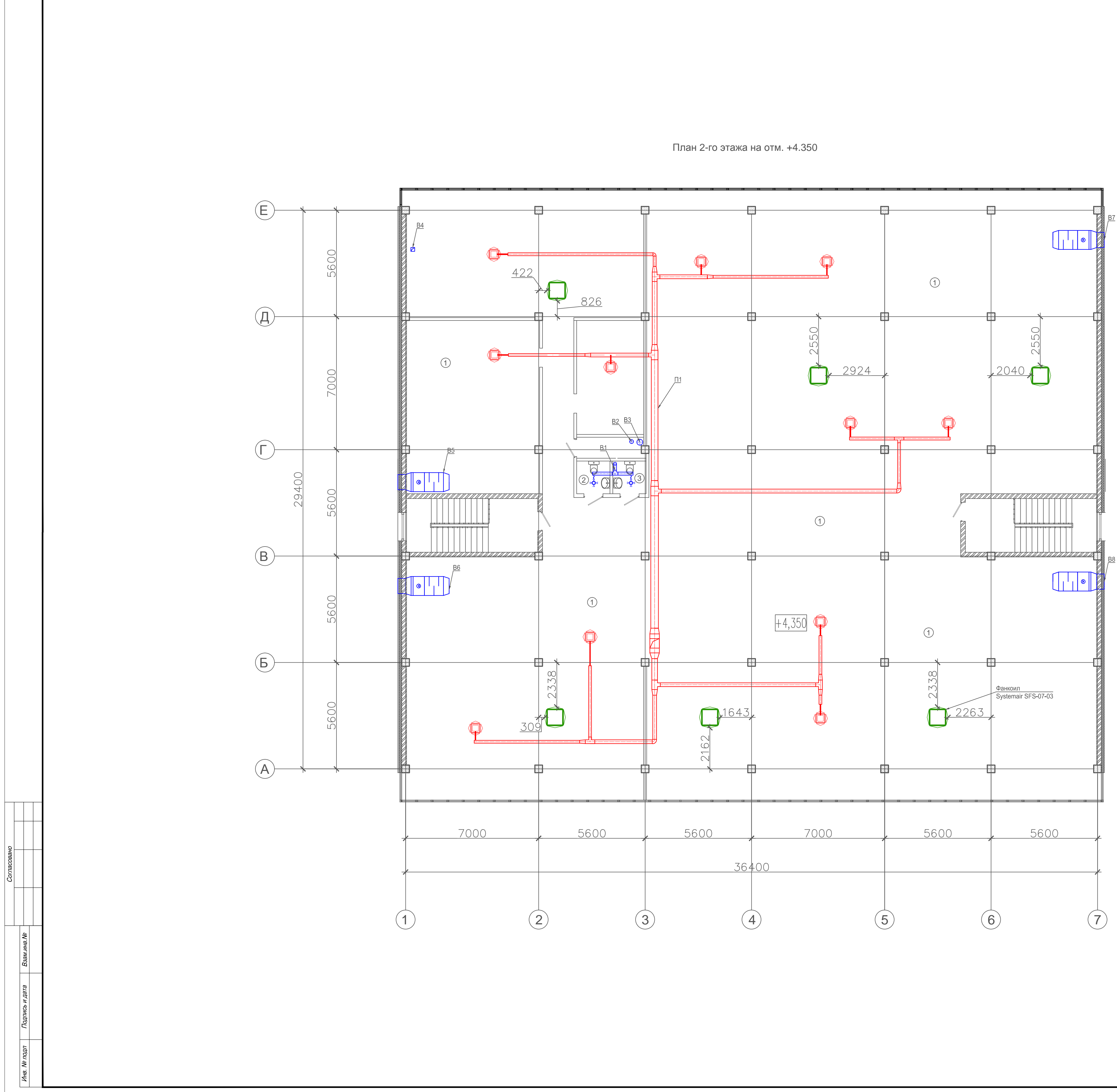

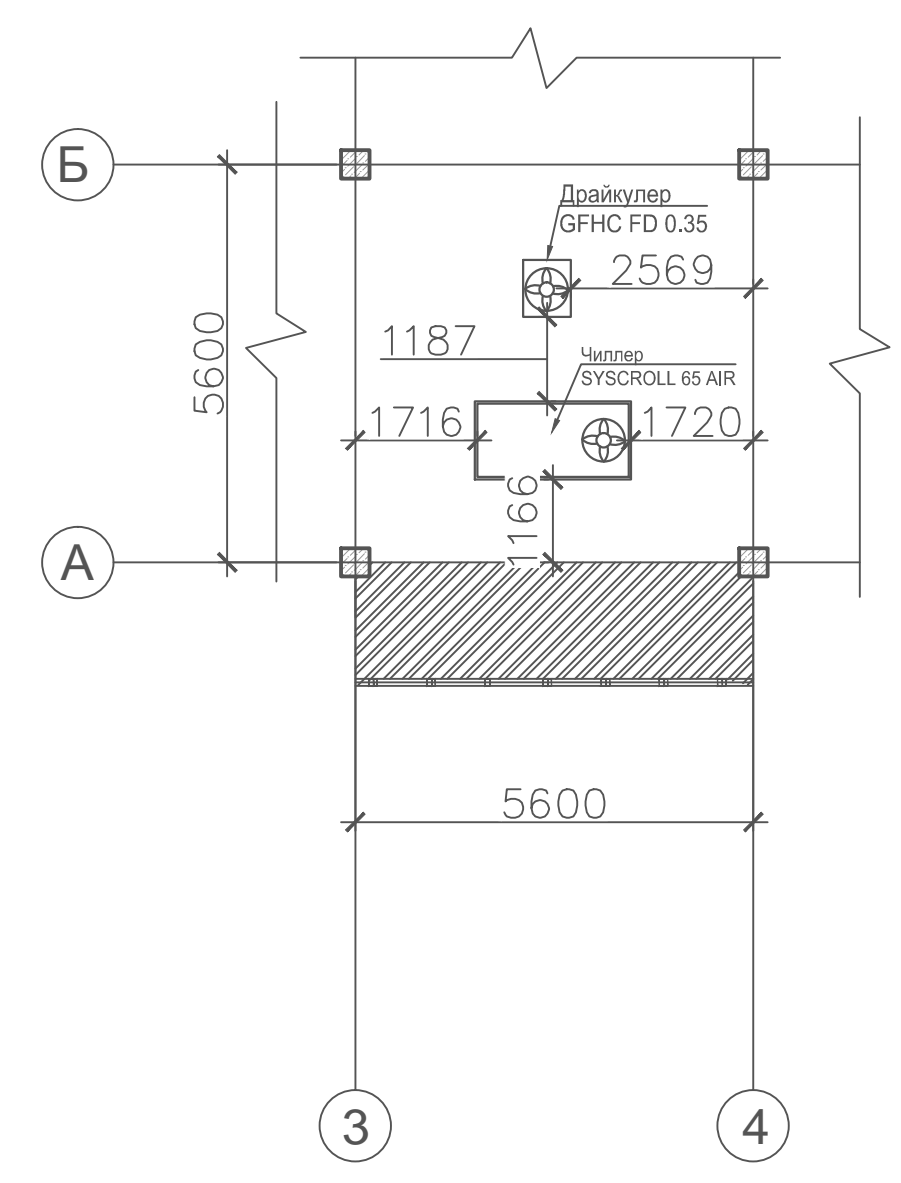

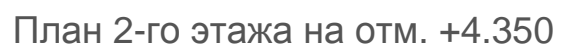

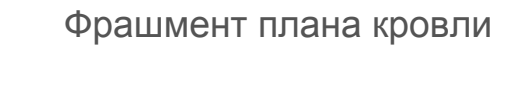

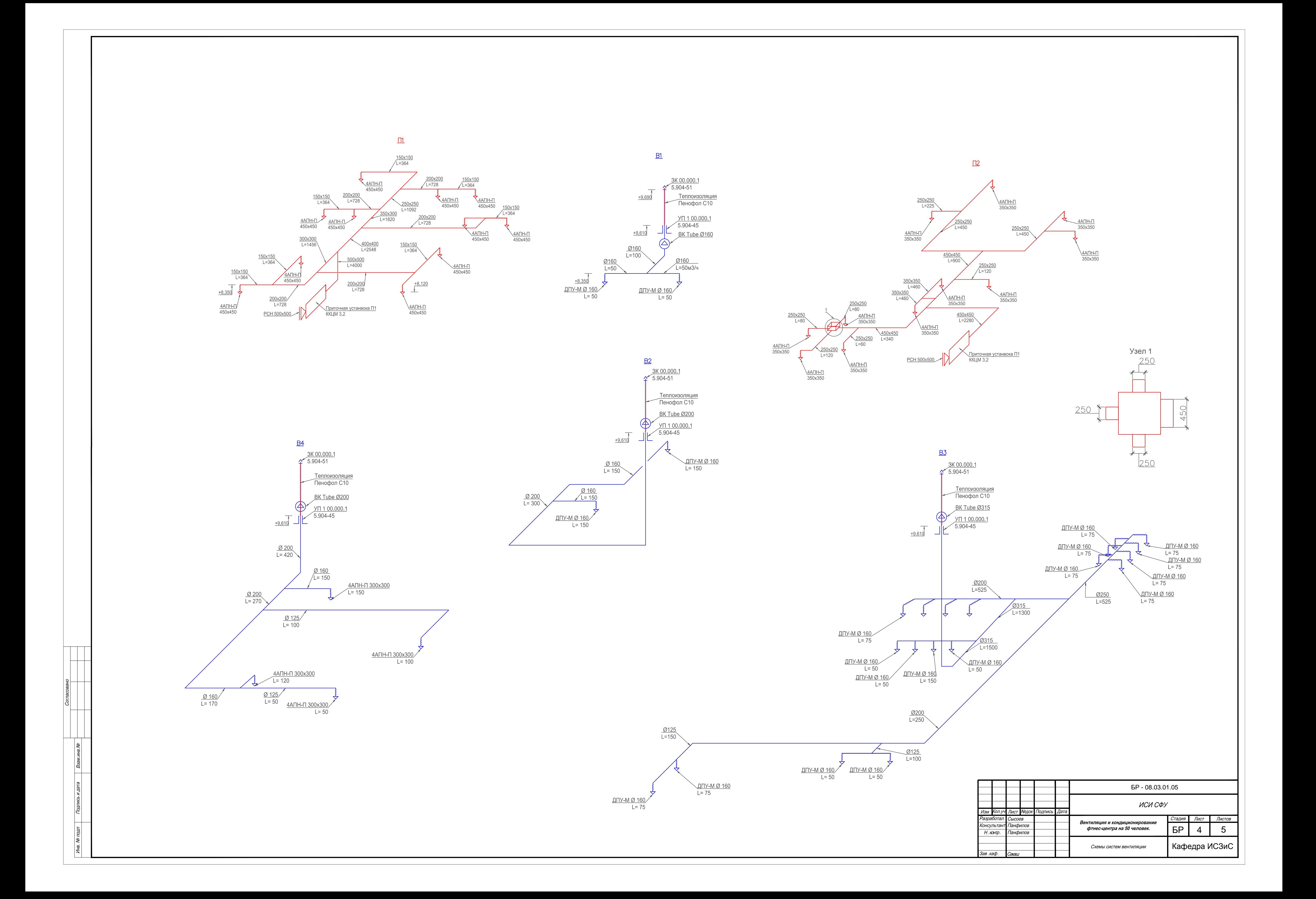

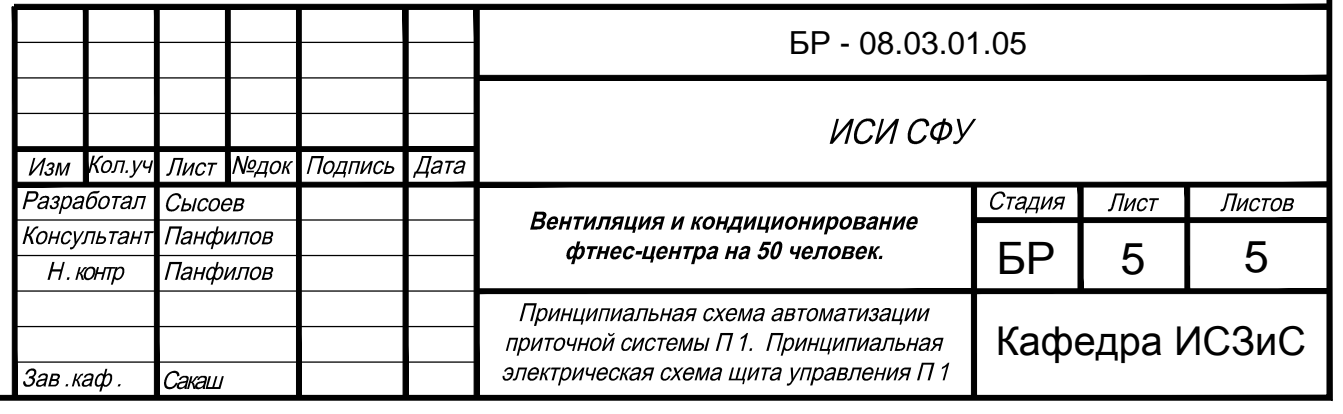

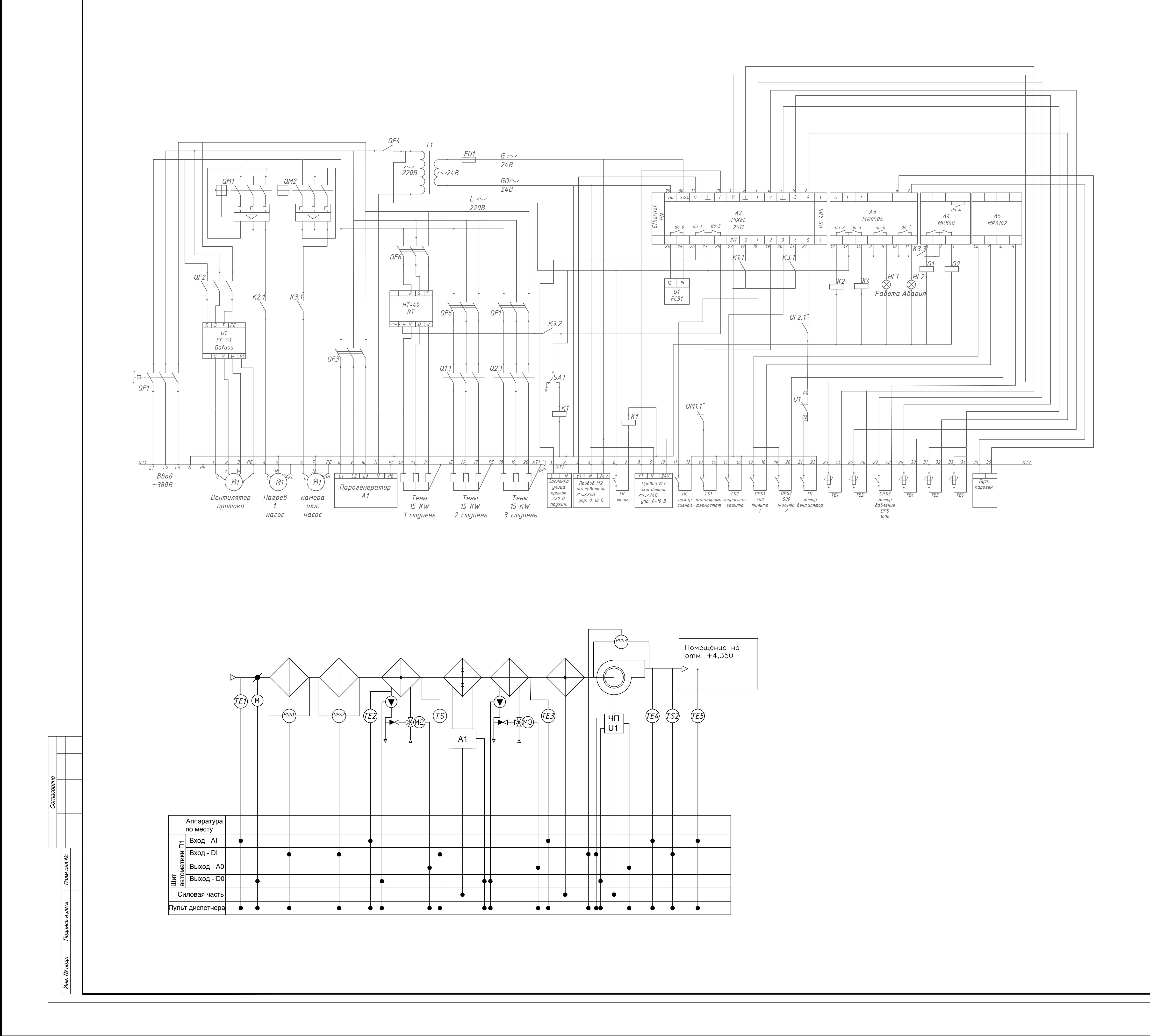

### Приложение А

### Воздухораспределители 4АПН-П фирмы «АРКТОС»

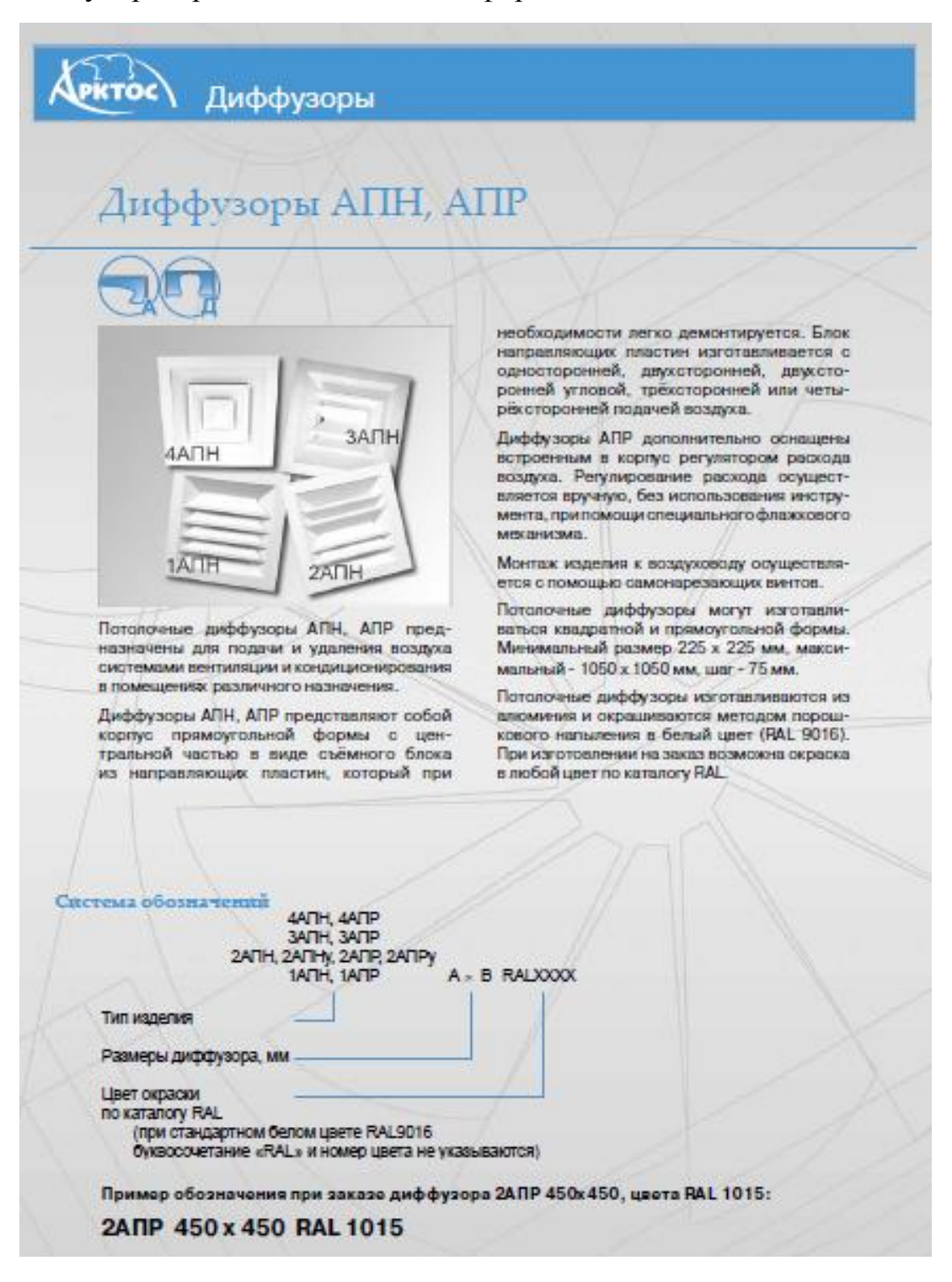

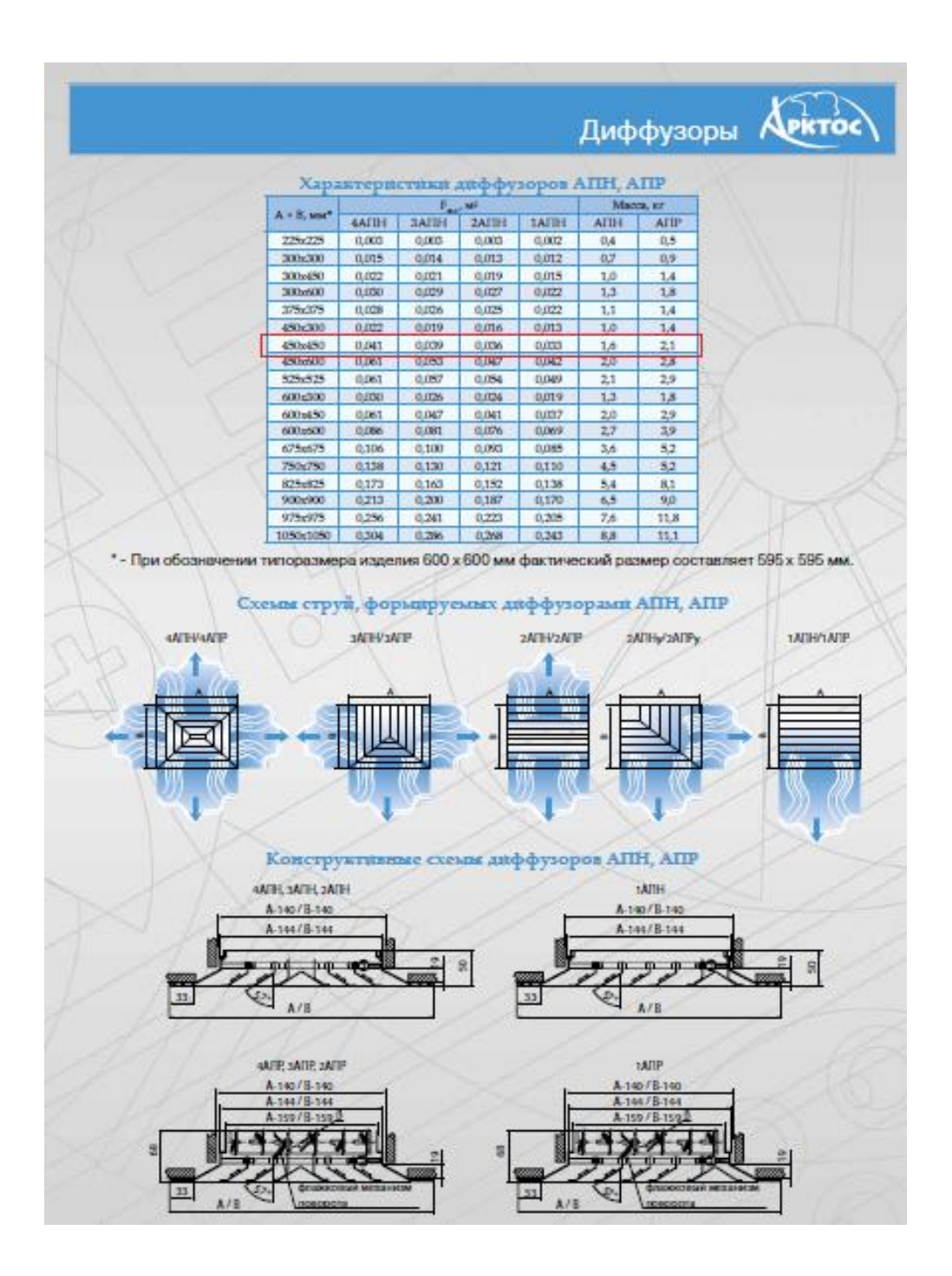

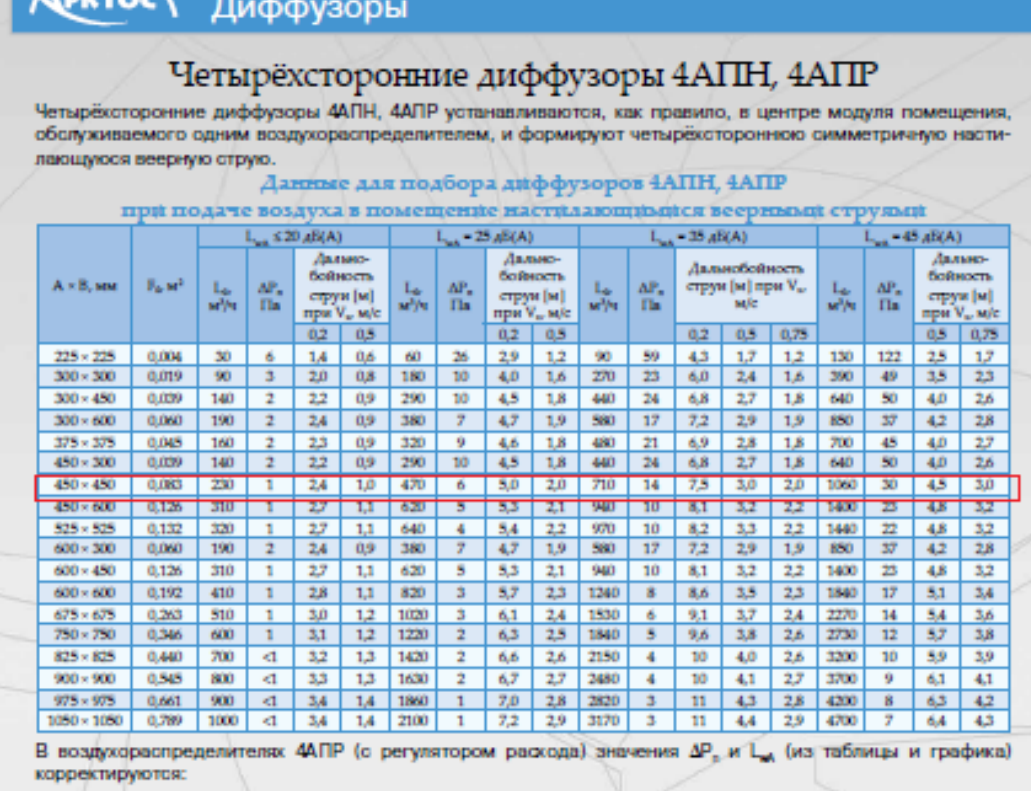

 $\sqrt{2}$ 

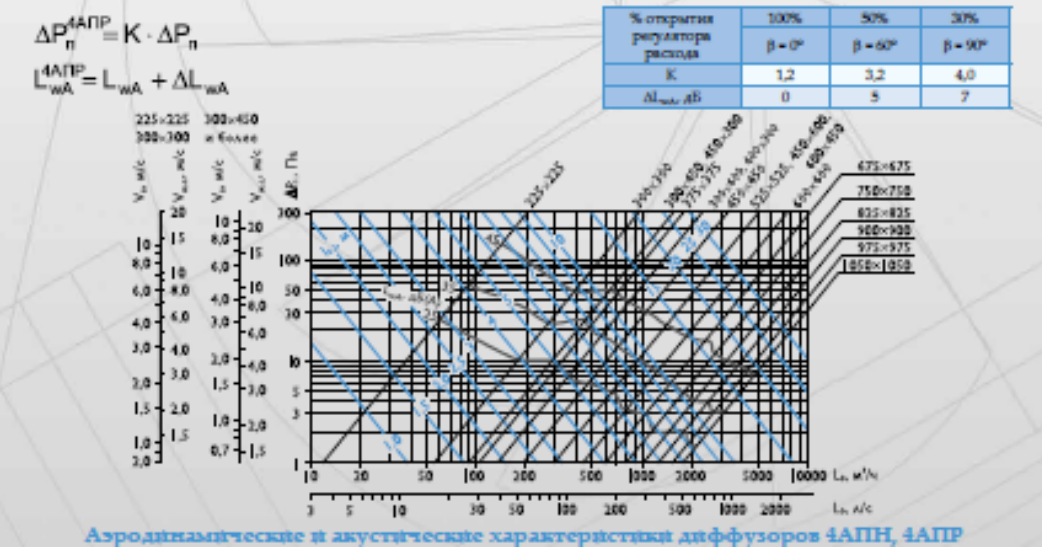

43

## Приложение Б

#### Центральный кондиционер системы П1

Производственное объединение КЛИМАТВЕНТМАШ KBM.

#### Центральный кондиционер ККЦМ

#### Обозначение установки

KKLIM3,2R-50F(BK 400x400)-60(ФВКас-800x545-48-G3, ФВК-800x545-360-<br>12-F5)-20(Cu-Al-FeZn P3012AC 2R-13T-638A-2.0pa 4C 1")-47-30(Cu-Al-<br>FeZn P3012AR 4R-13T-638A-2.0pa 5C 1")-25(PBER 700x400/45)-10(RLM 16-2525-2W-16)-81(0,5)-O-Y3

#### Параметры установки

Twn Исполнение по назначению Климатическое исполнение

Умеренный климат Закрытое помещение

Приточная установка<br>Общепромышленное

Категория размещения

Сторона обслуживания<br>Расход воздуха Правая 4000 M3/4

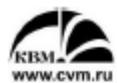

Производственное объединение КЛИМАТВЕНТМАШ

#### Чертеж установки

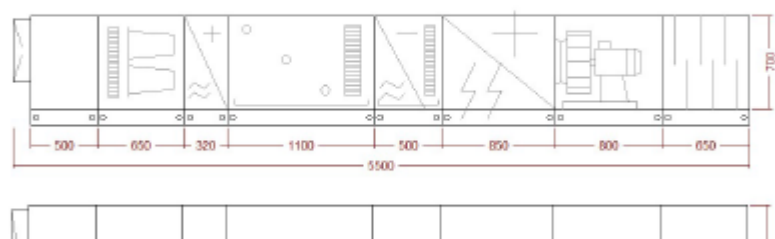

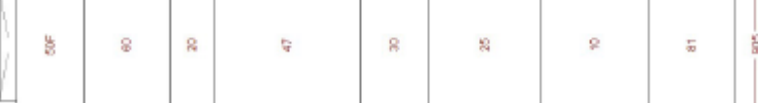

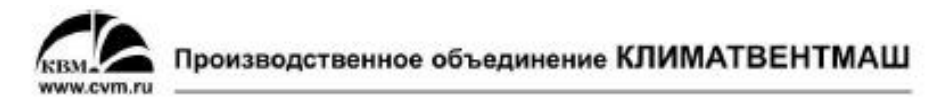

#### Входная / Смесительная секция

KKLJM3,2-50F(BK 400x400)

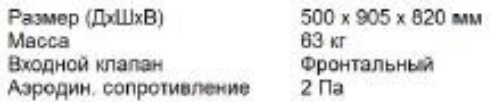

#### Блок фильтрования комбинированный

KKLJM3,2-60(ФВКас-800x545-48-G3, ФВК-800x545-360-12-F5)

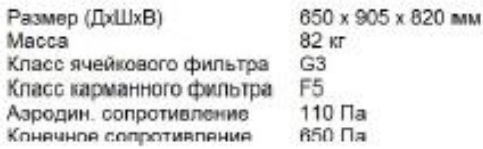

#### Блок водяного нагревателя

KKLJM3,2-20(Cu-Al-FeZn P3012AC 2R-13T-638A-2.0pa 4C 1")

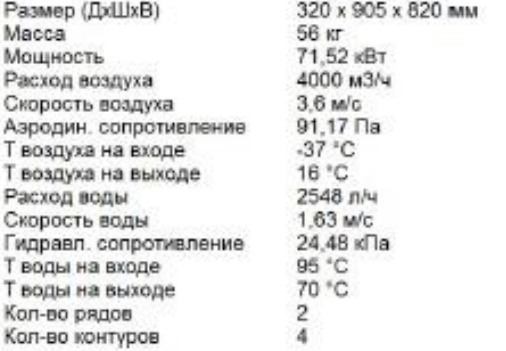

#### Блок увлажнения паровой

#### KKLJM3,2-47

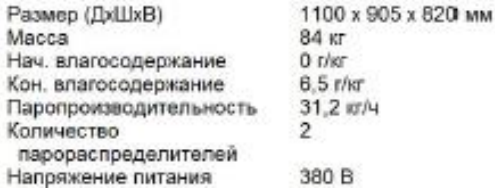

 $\overline{3}$ 

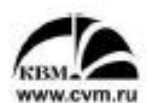

#### Производственное объединение КЛИМАТВЕНТМАШ

#### Блок водяного охладителя с каплеуловителем и поддоном

KKLJM3,2-30(Cu-Al-FeZn P3012AR 4R-13T-638A-2.0pa 5C 1")

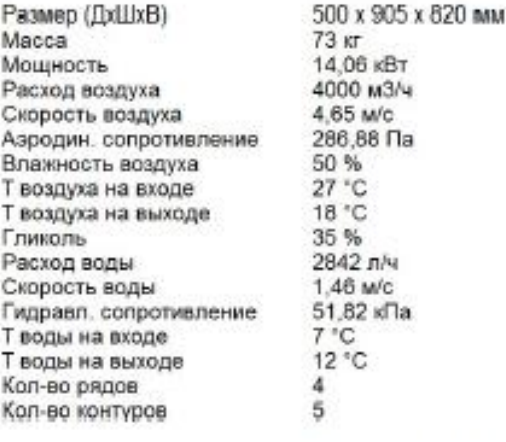

#### Блок электронагревателя

KKLJM3,2-25(PBER 700x400/45)

Размер (ДхШхВ) Macca Мощность Мин. расход Живое сечение Расход воздуха Скорость воздуха Потеря давления

850 х 905 х 820 мм  $56$  KT<br> $45$  KBT 1520 M3/4  $0.28 M2$ 4000 м3/ч 3,97 M/c 15 Па

#### Блок вентилятора

KKLJM3,2-10(RLM 16-2525-2W-16)

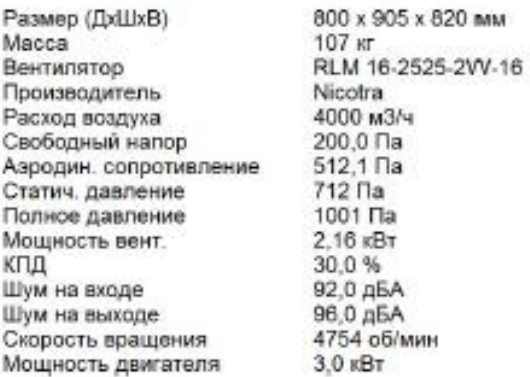

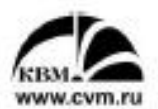

## Производственное объединение КЛИМАТВЕНТМАШ

#### Блок шумоглушения

ККЦМ3,2-81(0,5)

i.

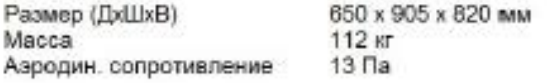

Снижение уровней звуковой мощности<br>при среднегеометрической частоте октавной полосы:

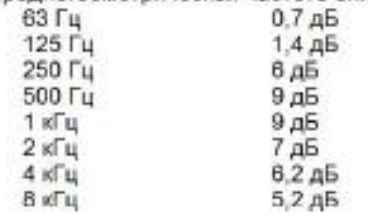

Приложение В

Подбор чиллера, фанкойла, драйкулера

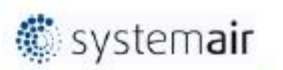

ï

### Чиллер с воздушным охлаждением

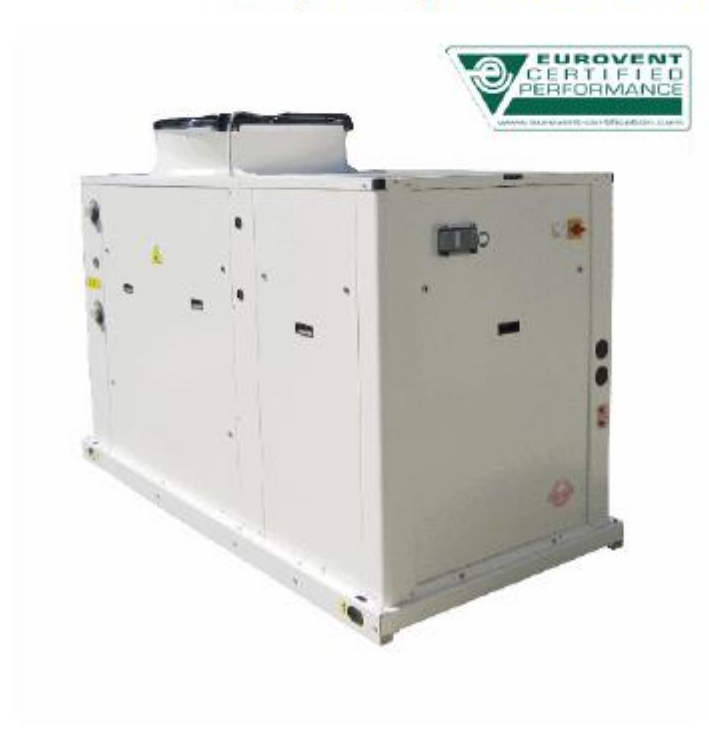

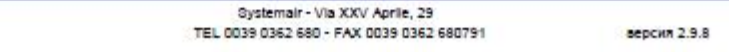

16/06/2017

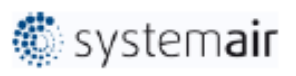

#### SYSCROLL 66 Air CO

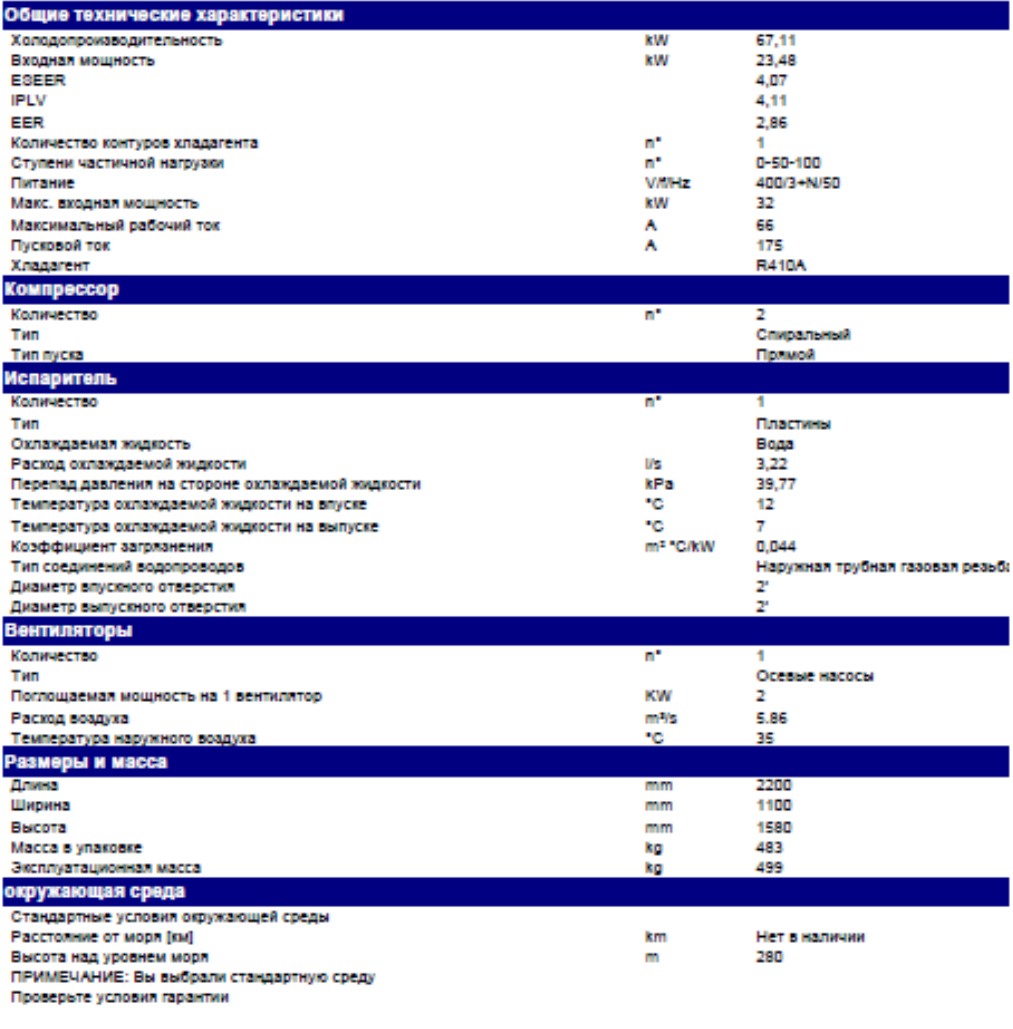

Все спецификации и данные могут быть изменены без предварительного уведомления.

16/06/2017

версия 2.9.8

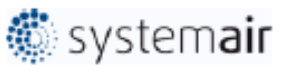

#### SYSCROLL 65 Air CO

#### Размеры

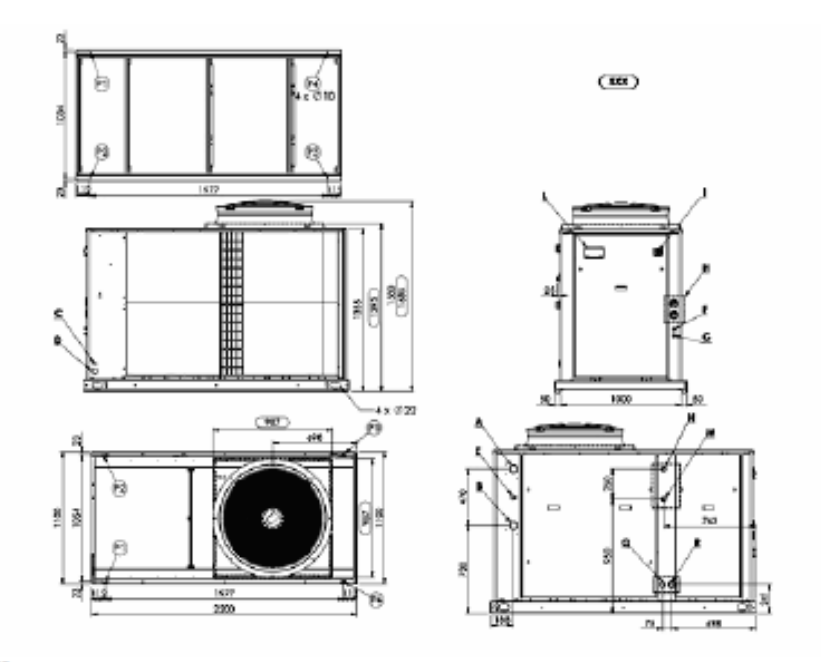

#### Примечания

принесчания<br>А) Впуск воды, отверстие диаметром 2 дюйма, наружная газовая трубная резьба<br>В) Выпуск воды, отверстие диаметром 2 дюйма, наружная газовая трубная резьба<br>С) Вспомогательные электрические линии

**D)** Электропитание

Е) Гидрометр **F) Штуцер высокого давления** 

G) Штуцер низкого давления

Н) Манометр в комплекте (доп. принадлежность)

В Главный выключатель

L) Клавиатура и дисплей управления

#### Приобретается отдельно

тиномическое отделение<br>М — Отверстие для впуска воды в пароохладитель, диаметр – 1 дюйм, наружная газовая трубная резьба<br>М — Отверстие для выпуска воды из пароохладителя, диаметр – 1 дюйм, наружная газовая трубная резьба<br>

Положение антивибрационных опор Р1, Р2, Р3, Р4

Только для "SYSCROLL RE" Q) Жидкостная линия диаметром 7/8 дюйма

16/06/2017

версия 2.9.8

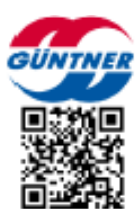

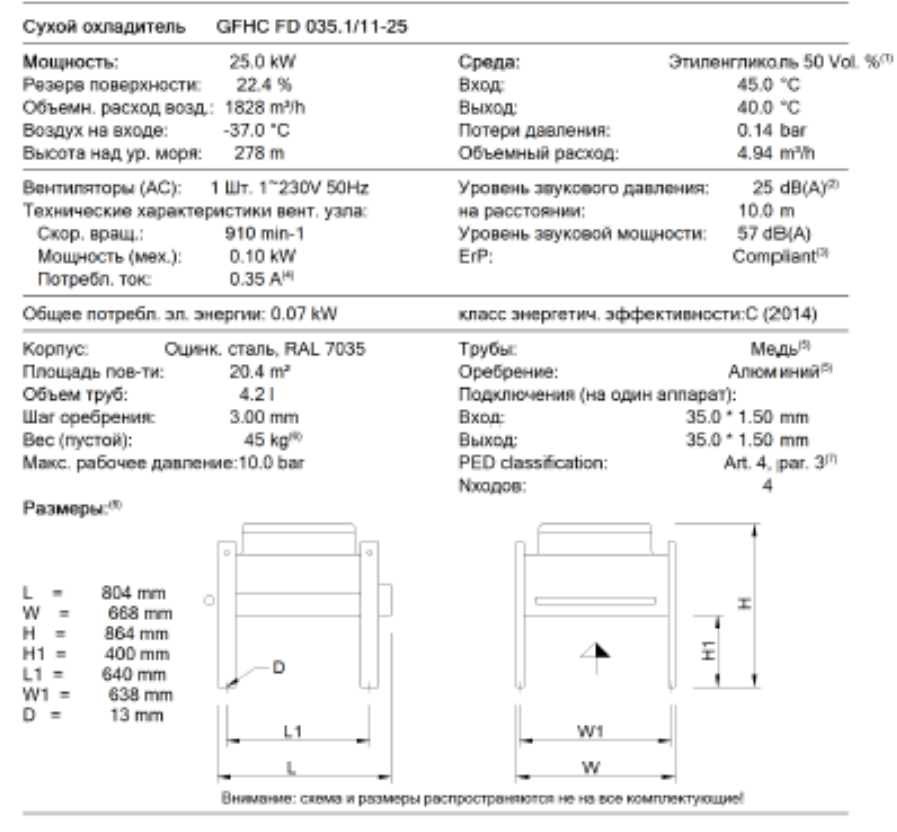

GPHC FE 035.1/11-25-0020429MF1 ę  $\overline{\phantom{a}}$ Страница 1 из 2 Unnarrow GPC EU Customer, 2017, 1-133/2017-05-30, PL-6/2017

## Кассетные четырехпоточные фэнкойлы **SFC/SFS**

- $\cdot$  Бесшумная работа [от 24 дБ(А)].
- Элегантный эксклюзивный дизайн
- Энергосберегающие технологии.
- Сбалансированная система распределения воздуха.
- Удобный монтаж и простота обслуживания

#### Конструктивные особенности

- · Корпус из оцинкованной стали с внутренней тепло- и звукоизоляцией и наружным влагозащитным покрытием.
- Радиальный вентилятор с виброизоляционными опорами и улучшенной арролический компьютек.
- Однофазный 3-х скоростной электродвигатель со встроенной тепловой защитой.
- Теплообменник из бесшовной медной трубки с алюминиевым оребрением.
- Встроенный малошумный дренажный насос. Высота подъcaso souspeuroto no 650 situi
- Очищаемый фильто в стандартной комплектации.
- · Дополнительный поддон для сбора конденсата под клапанным узлом в стандартной комплектации.

#### Аксессуары (обязательные к заказу)

- Декоративная панель SPPC-600 для моделей SFC компакт и SPPS-800 для моделей SFS стандарт.
- По запросу возможна поставка декоративных панелей с любым сочетанием цветов.

#### Основые аксессуары (опции)

- 
- Электростатический фильтр, эффективно очищающий воздух от сигаретного дыма, пыли, пыльцы и бактерий (для моделей SFC).
- Наружный пластиковый корпус (используется в случае отсутствия фальш-потолка)

#### Эксплуатационные ограничения

- Максимальное рабочее давление воды 8 бар.
- Минимальная температура воды +5°С.
- Максимальная температура воды: +80°С.
- Минимальная температура воздуха: +6°С.
- Максимальная температура воздуха: +40°С.
- Относительная влажность: 15-75%.
- Напряжение питания: 220 8/1 ф/50 Гц.

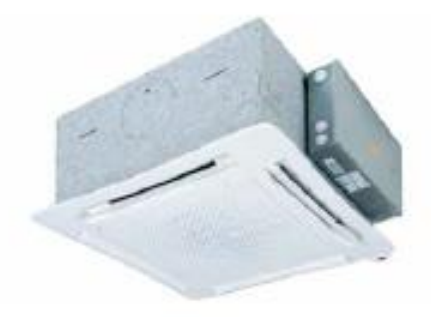

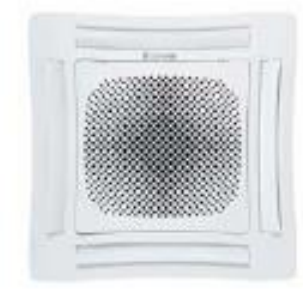

#### Системы управления

- 2-х ходовые и 3-х ходовые клапаны с приводом 230В Настенные пульты управления: T2T (только для 2-х прубных фанксилов), СВ-Т\*, ТМО-Т-АШ\*, TMO-503-SV2\*, TMO-DI\*.
	- Инфракрасный пульт ДУ (для моделей с электронным **Óлаком MB)**.
	- Управление по типу ведущий/ведомый.
	- Централизованная система управления.
	- Беспроводная система управления по радиоканалу.

Подробнее о системах управления см. стр. 56.

\* Волисное управление млитронатревом.

#### Варианты исполнения

- Модели с электронным блоком МВ (SFC-MB/SFS-MB).
- Модели с электронагревом (SFC-E/SFS-E).
- · Модели с ЕС-двигателем (SFC-ECM/SFS-ECM).

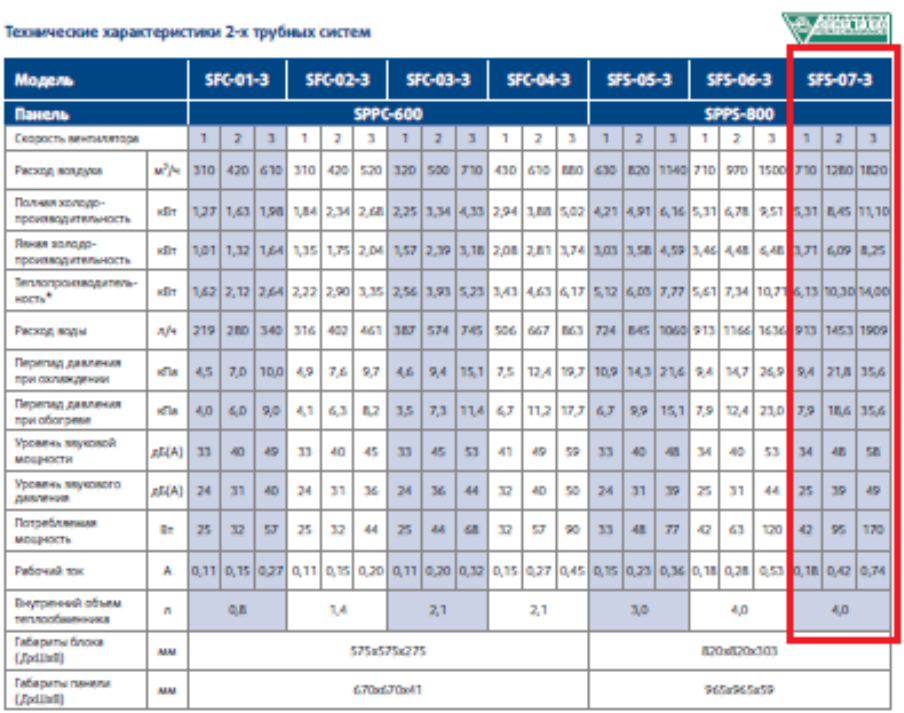

\* В наделих без электронагрева

Электронагрев

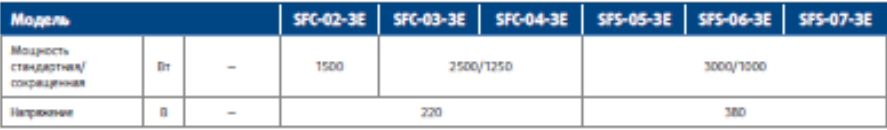

Внимание: в моделях с электронагревом холодопроизводительность составляет 95% от значений 2-х трубной версии.

#### Данные приведены при следующих условиях:

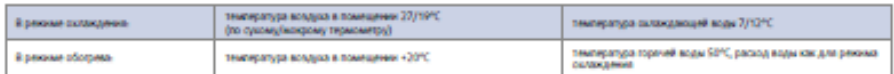

) овчения уровня заукового давления на 9 дБ(А) немца, чти значения уровня зауковой мощности, и определены для помещений объемом 100 м<sup>2</sup> и временно реверберации 0,5 сек